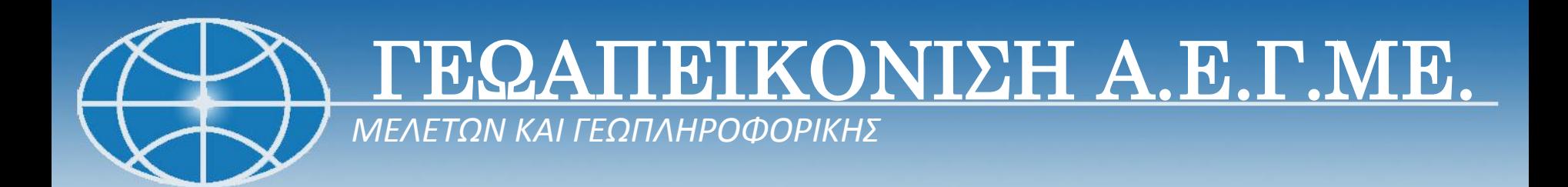

# **ΔΙΑΧΕΙΡΙΣΗ ΧΩΡΙΚΩΝ ΔΕΔΟΜΕΝΩΝ ΜΕΛΕΤΩΝ ΚΤΗΜΑΤΟΓΡΑΦΗΣΗΣ**

Νέστωρ Ζύγρας Τριαντάφυλλος Πρασσάς Χρήστος Χαρματζής

**Αθήνα, 23 & 24 Μαΐου 2013**

ΓΕΩΑΠΕΙΚΟΝΙΣΗ Α.Ε.Μ.ΓΕ. 21η Συνάντηση Χρηστών ArcGIS

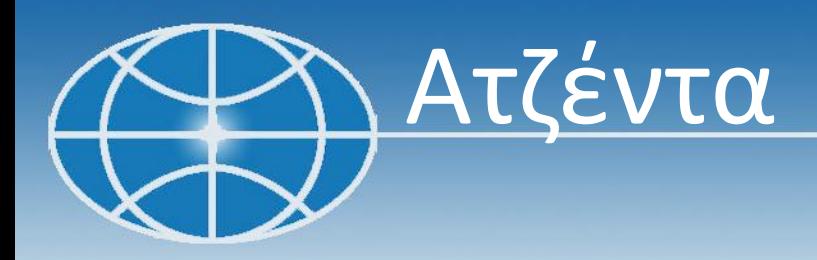

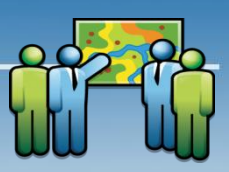

- Μελέτη Κτηματογράφησης
- Ροή Εργασιών & Ανάγκες Πολυεπεξεργασίας
- KTHMAGEN (Εφαρμογή Διαδικτυακής Επεξεργασίας )
- Περιβάλλον Εφαρμογής KTHMAGEN
- Εργαλεία Εφαρμογής KTHMAGEN
- Συμπεράσματα

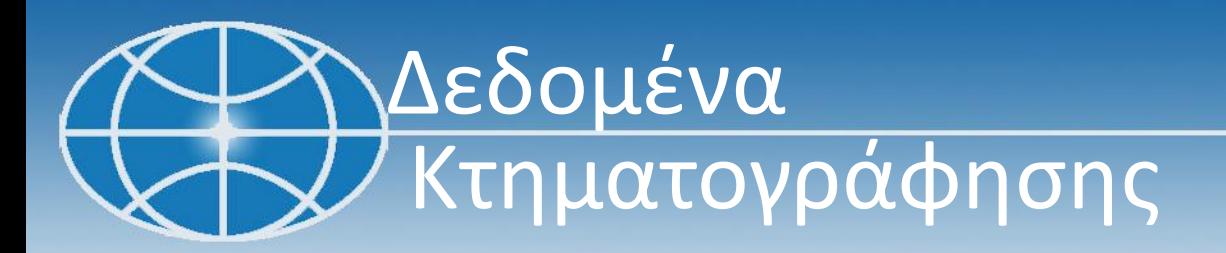

# • Δεδομένα Κτηματολογίου ΑΕ

- Ορθοφωτοχάρτες
- Προκατακτικά Όρια
- Δεδομένα Πεδίου
	- Καταγραφές
	- Μετρήσεις

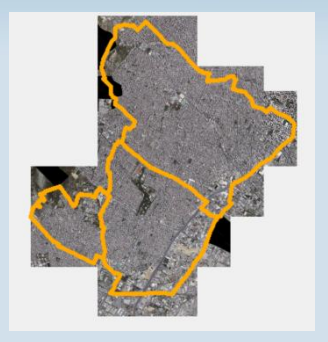

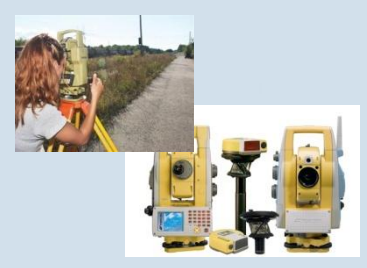

### • Υφιστάμενα Αναλογικά Διαγράμματα

- Τοπογραφικά Διαγράμματα
- Συμβόλαια

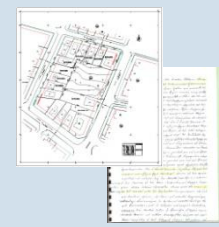

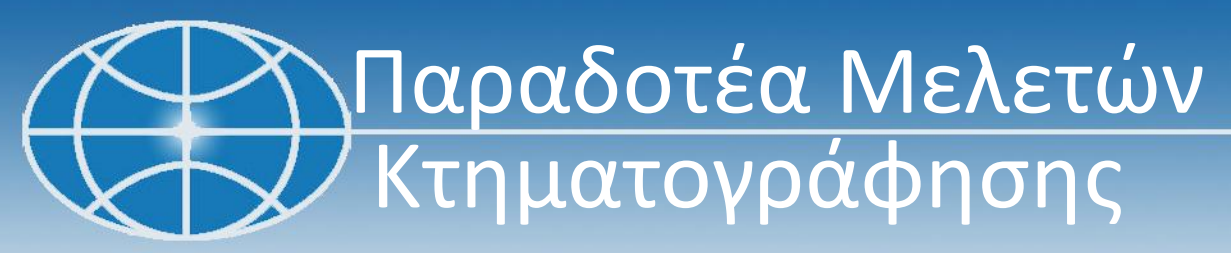

• Πρόχειρο Κτηματογραφικό Υπόβαθρο

• Κτηματογραφικό Διάγραμμα

• Αποσπάσματα

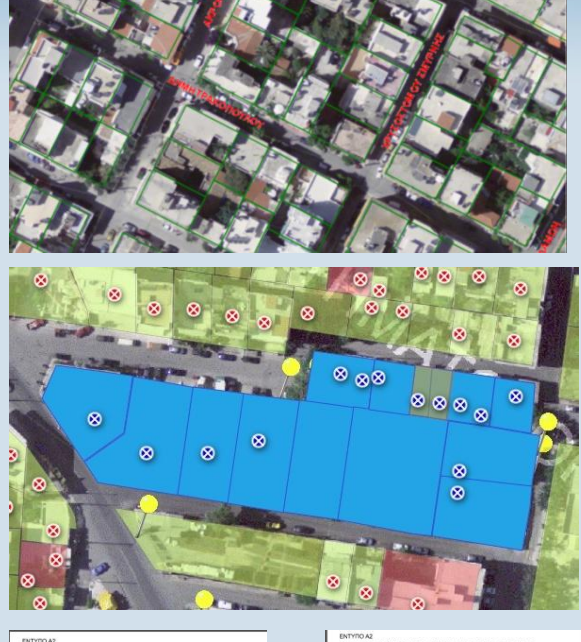

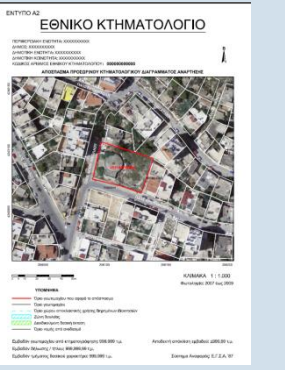

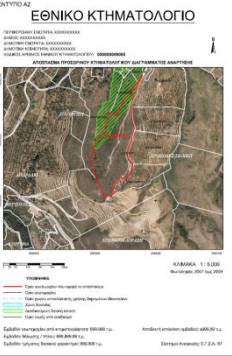

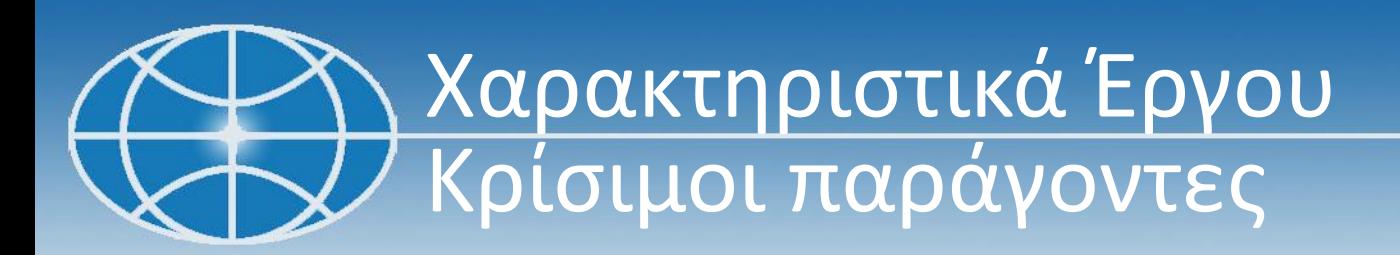

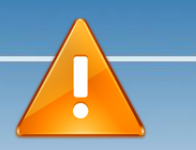

#### • **Χαρακτηριστικά Έργου:**

- Πάνω από 11 km2 έκταση χωρικής πληροφορίας
- Πάνω από 2.500 ενότητες / 45.500 γεωτεμάχια
- Πάνω από 250.000 δικαιώματα
- Πάνω από 50.000 πολυγωνικές οντότητες

### • **Κρίσιμοι παράγοντες:**

- Παραγωγικό & εύχρηστο περιβάλλον
- Οι χρήστες να έχουν τα πιο πρόσφατα δεδομένα
- Ταυτόχρονη επεξεργασία των ίδιων συνόλων δεδομένων από όλους τους χρήστες
- Ελαχιστοποίηση αναγκών σε άδειες χρήσης desktop λογισμικών και hardware.

# Ροή Εργασιών Κτηματογράφησης

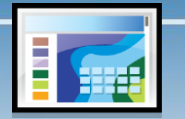

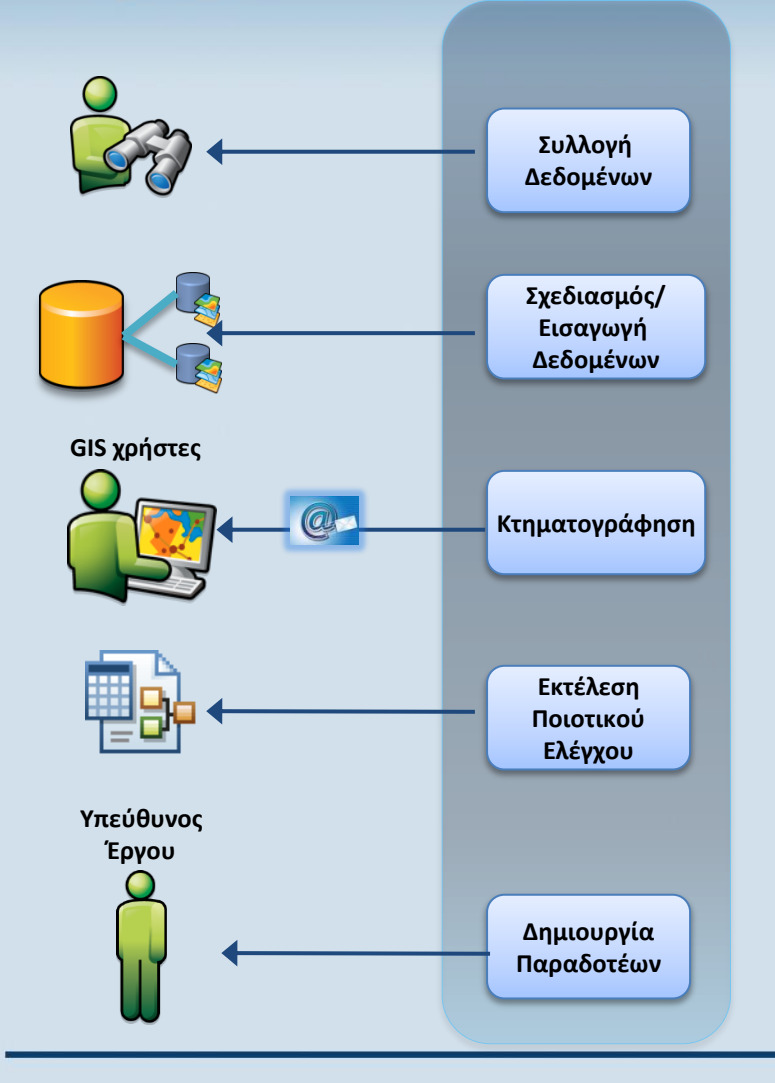

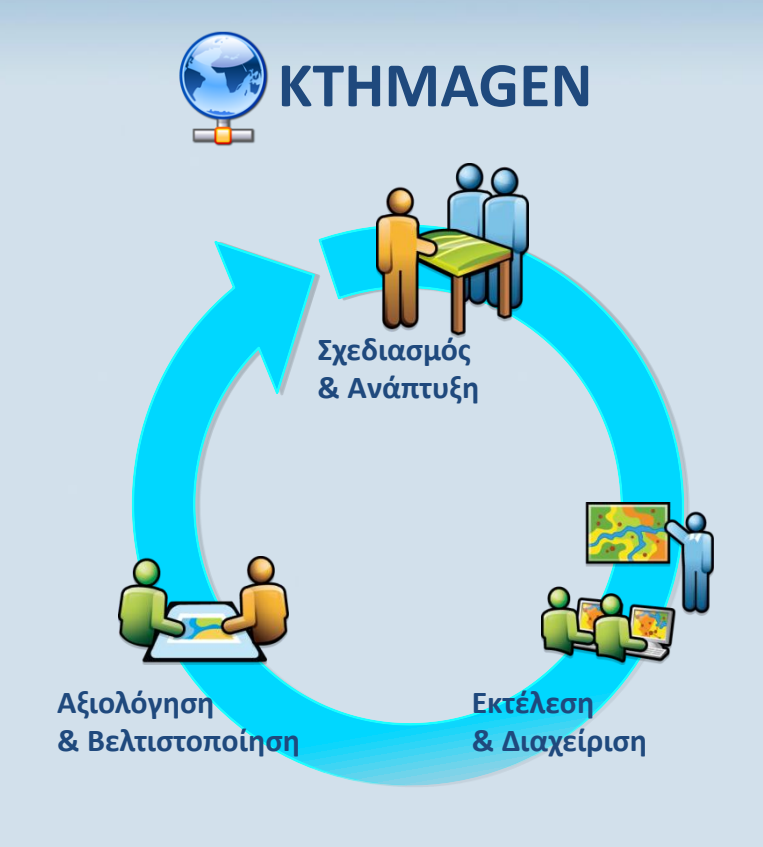

#### ΓΕΩΑΠΕΙΚΟΝΙΣΗ Α.Ε.Μ.ΓΕ. 21η Συνάντηση Χρηστών ArcGIS 6

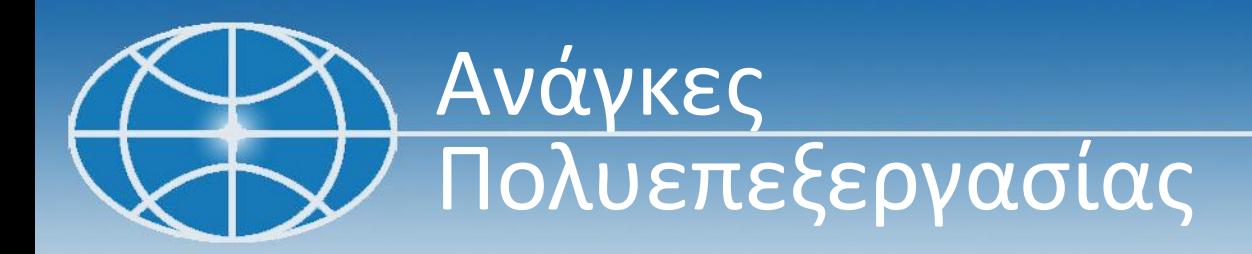

# • Πρόχειρο Κτηματογραφικό Υπόβαθρο

- Ενημέρωση Ορίων
- Ψηφιοποίηση Εμφανών Ορίων Γεωτεμαχίων
- Ταχυδρομικών διευθύνσεων
- Απόδοση ΚΑΕΚ

# • Κτηματογράφηση

-Απόδοση Τοπογραφικού Υποβάθρου

-Κατασκευή Γεωτεμαχίων με βάση τοπογραφικά και περιγραφές

συμβολαίων

-Έλεγχος Γεωμετρικής συμβατότητας

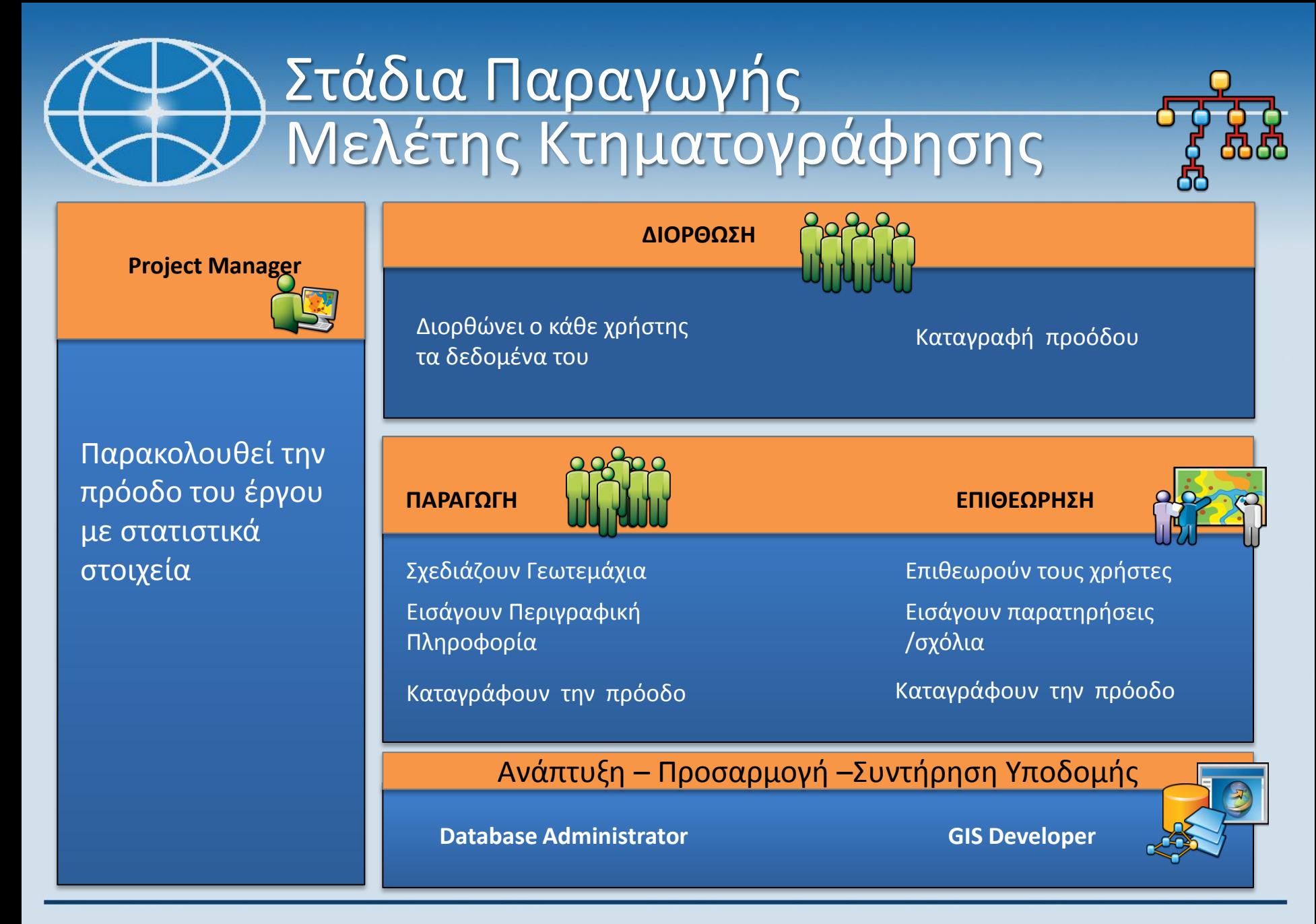

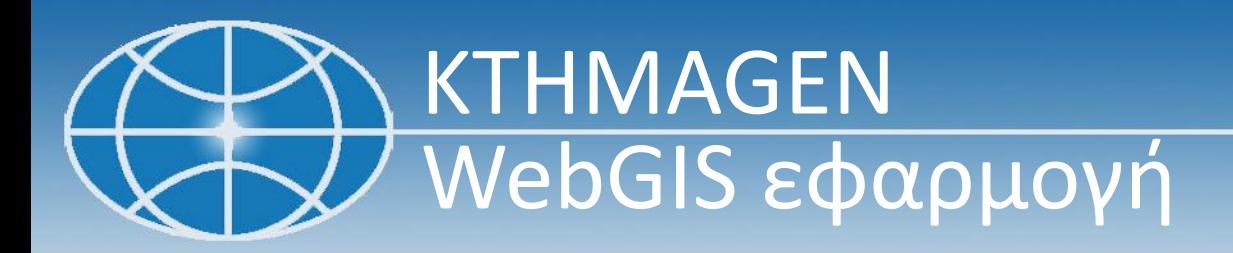

#### **Τι είναι το** *KTHMAGEN***;**

• Το *KTHMAGEN* είναι ένα σύνολο WebGIS εφαρμογών παραγωγής και διαχείρισης χωρικών δεδομένων μελετών Κτηματογράφησης

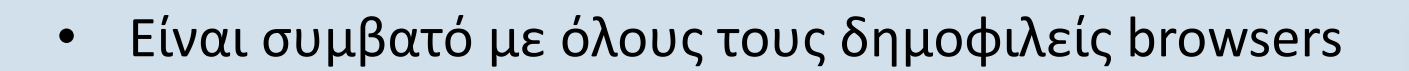

- Προσφέρει ένα κοινό περιβάλλον εργασίας σε όλη την ομάδα Έργου
- Ενσωματώνει σχεδιαστικές κατασκευαστικές δυνατότητες CAD

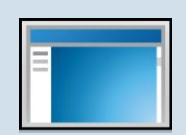

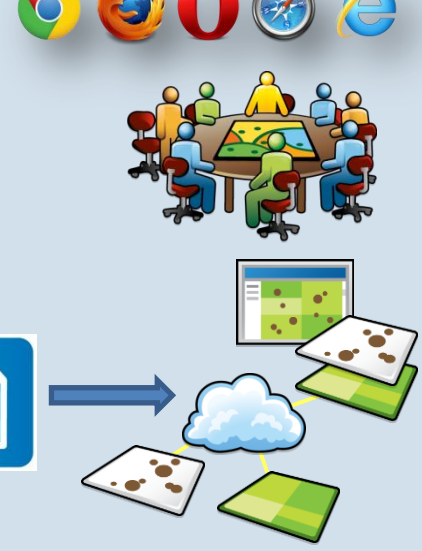

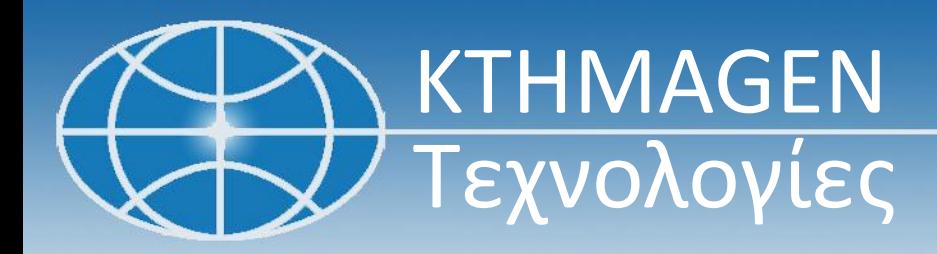

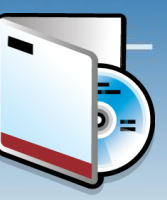

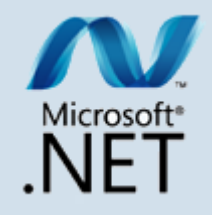

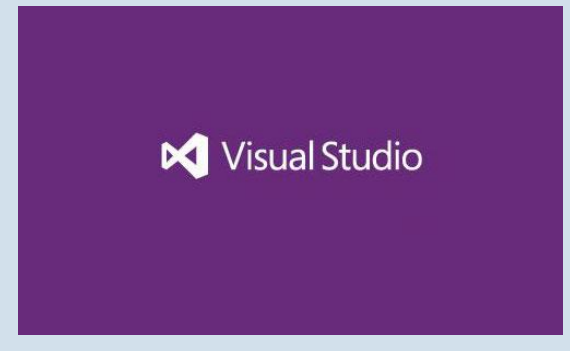

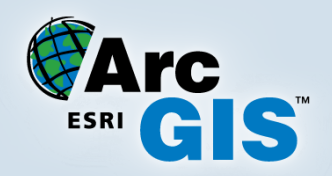

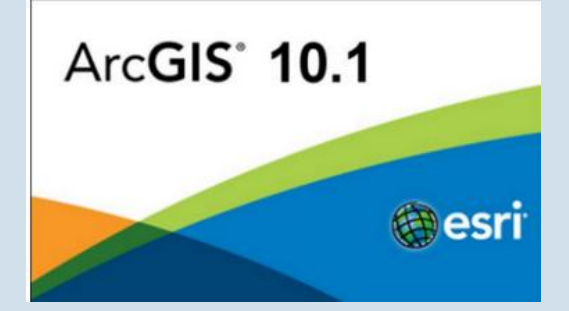

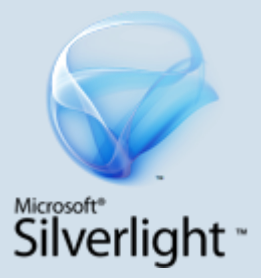

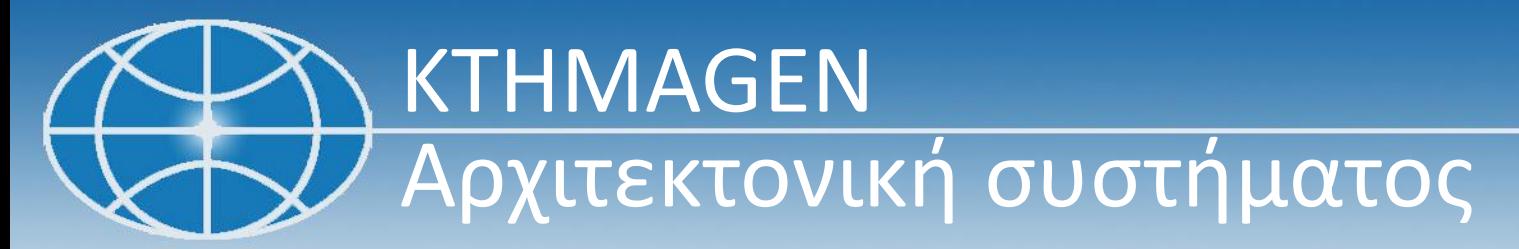

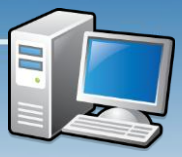

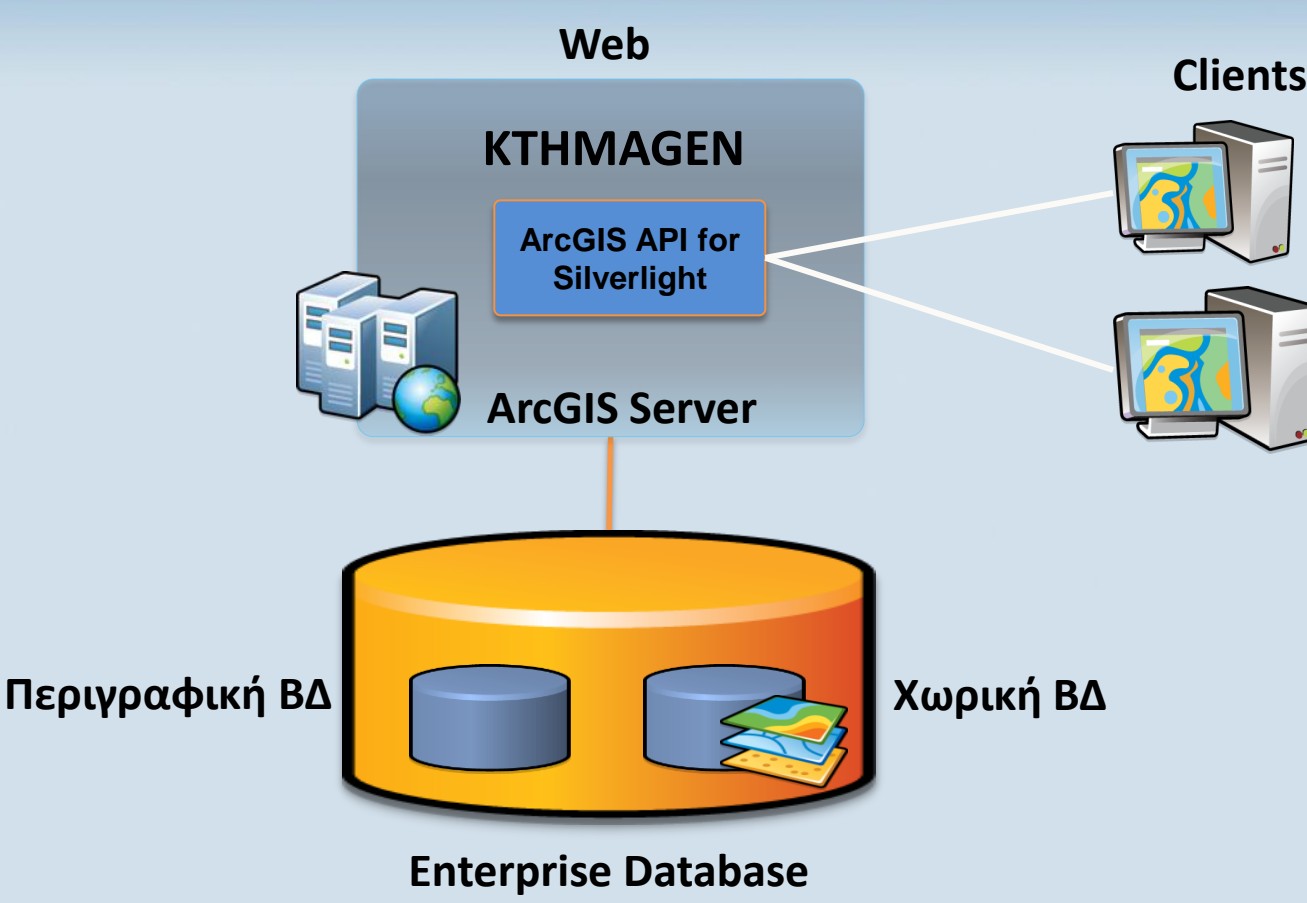

# KTHMAGEN Δεδομένα – Διαχείριση Επιπέδων

• **Ολοκλήρωση Παραγωγής Δεδομένων**

• Εισαγωγή – Κατασκευή και Έλεγχος Δεδομένων (Feature Service)

- Γεωτεμάχια, Κάθετες, Δουλείες, Κτήρια κλπ
- Διαχειρίσιμα Δεδομένα (Feature Service & Dynamic Map Service)
	- Γεωτεμάχια, Κάθετες, Δουλείες, Κτήρια, Τοποσταθερά, Διευθύνσεις, Πράξεις Αναλογισμού, Απαλλοτριώσεις, Επισημάνσεις, κλπ

- Υπόβαθρο (Tiled Service)
	- Ορθοφωτοχάτρες Κτηματολογίου

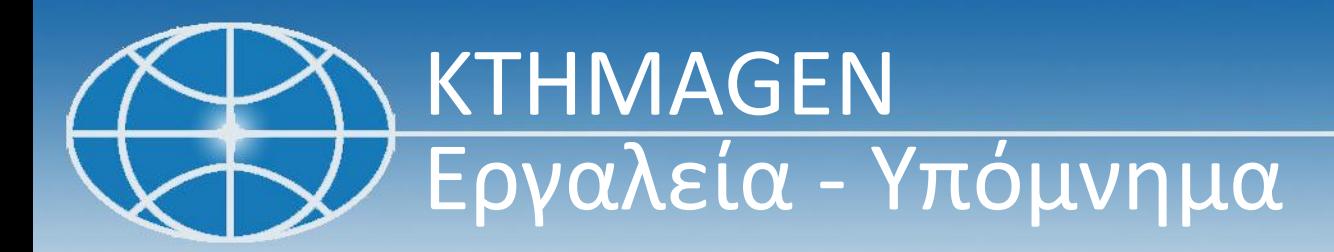

# Θεματικά Επίπεδα

- Ορθοφωτοχάρτης
- Γεωτεμάχια
	- (Ασύνδετο Γεωμετρικά Συμβατό - Μη Γεωμετρικά Συμβατό)
- Κάθετες
- Δουλείες
- Τοποσταθερά
- Κτήρια

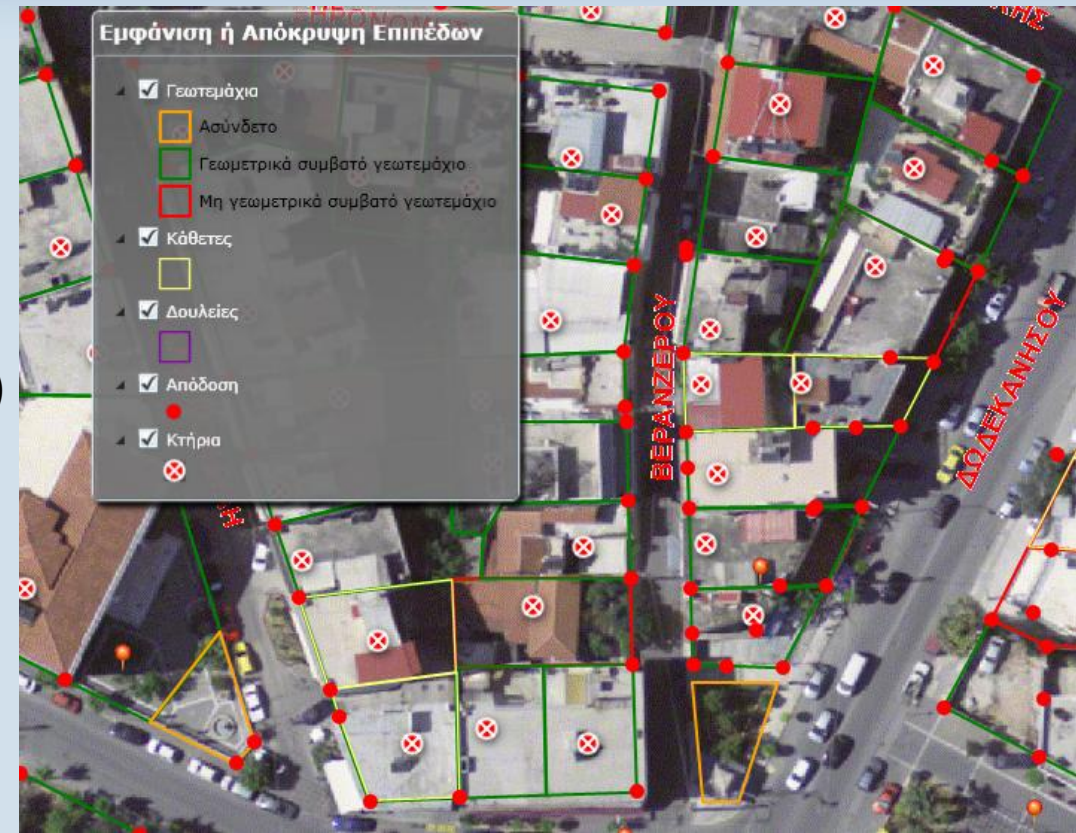

Επιπρόσθετη λειτουργία, η δυνατότητα εμφάνισης και απόκρυψης επιπέδων του χάρτη

# KTHMAGEN Εργαλεία Μέτρησης

Με την επιλογή «Εμβ./Περ. Γεωτεμαχίου» ο χρήστης υπολογίζει εμβαδόν και περίμετρο υφιστάμενου ΓΤΜΧ

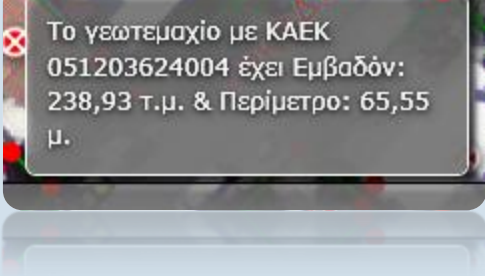

Με την επιλογή «Εμβ./Περ. Μέτρηση» ο χρήστης σχεδιάζει πολύγωνο και μετρά το εμβαδόν και την περίμετρό του..

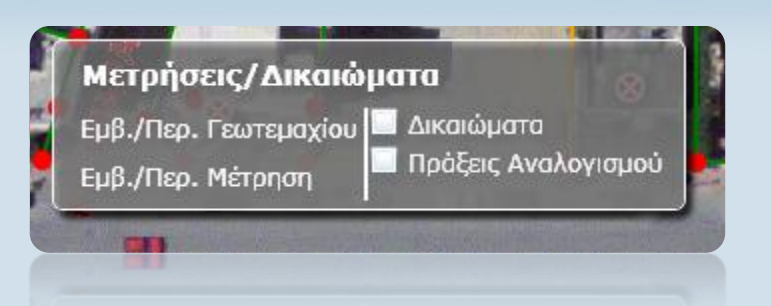

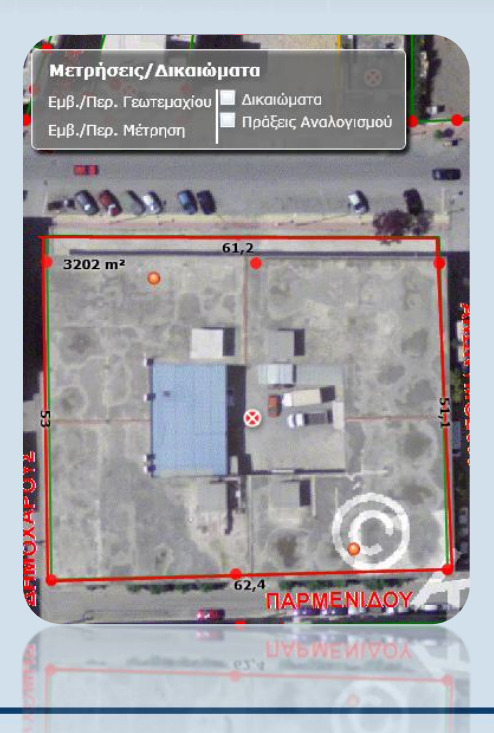

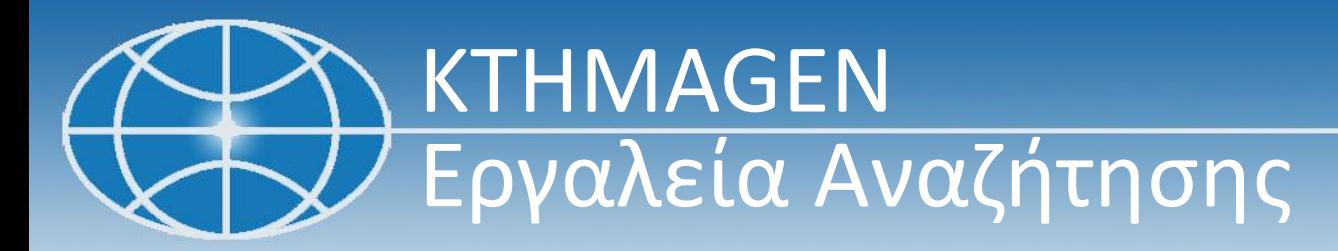

Με το εργαλείο «Δικαιώματα» ο χρήστης μπορεί να προβάλλει στην οθόνη τα δικαιώματα που αναφέρονται σε επιλεγμένο γεωτεμάχιο.

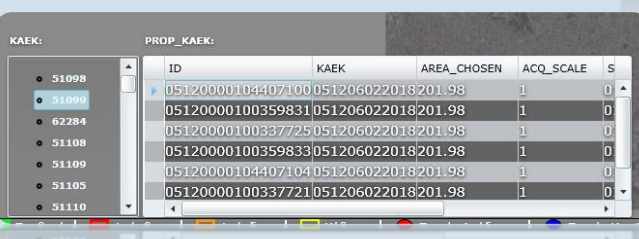

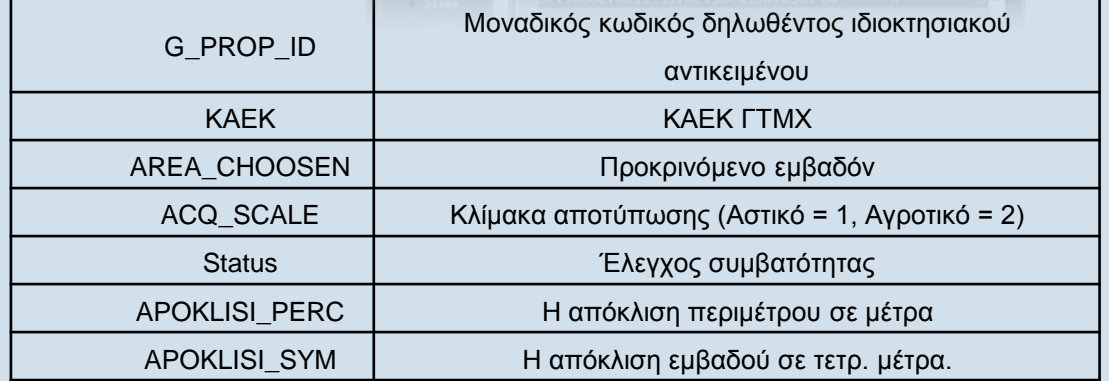

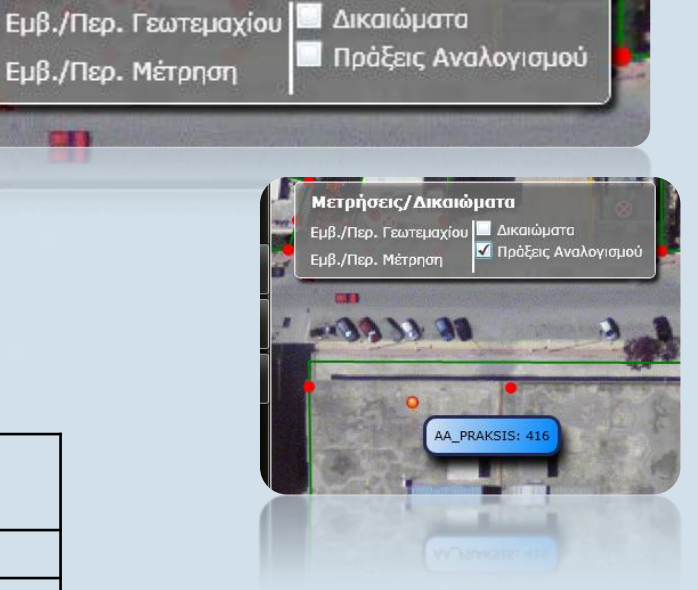

Μετρήσεις/Δικαιώματα

Με το εργαλείο «Πράξεις Αναλογισμού» ο χρήστης βλέπει τον κωδικό της πράξης στο συγκεκριμένο σημείο.

# KTHMAGEN Εργαλεία Αναζήτησης(συνέχεια)

Με το εργαλείο «Αναζήτηση» ο χρήστης μπορεί να αναζητήσει μία ενότητα ή ένα γεωτεμάχιο με τον κωδικό της/ του (ΚΑΕΚ) και να μεταφερθεί άμεσα σε αυτό.

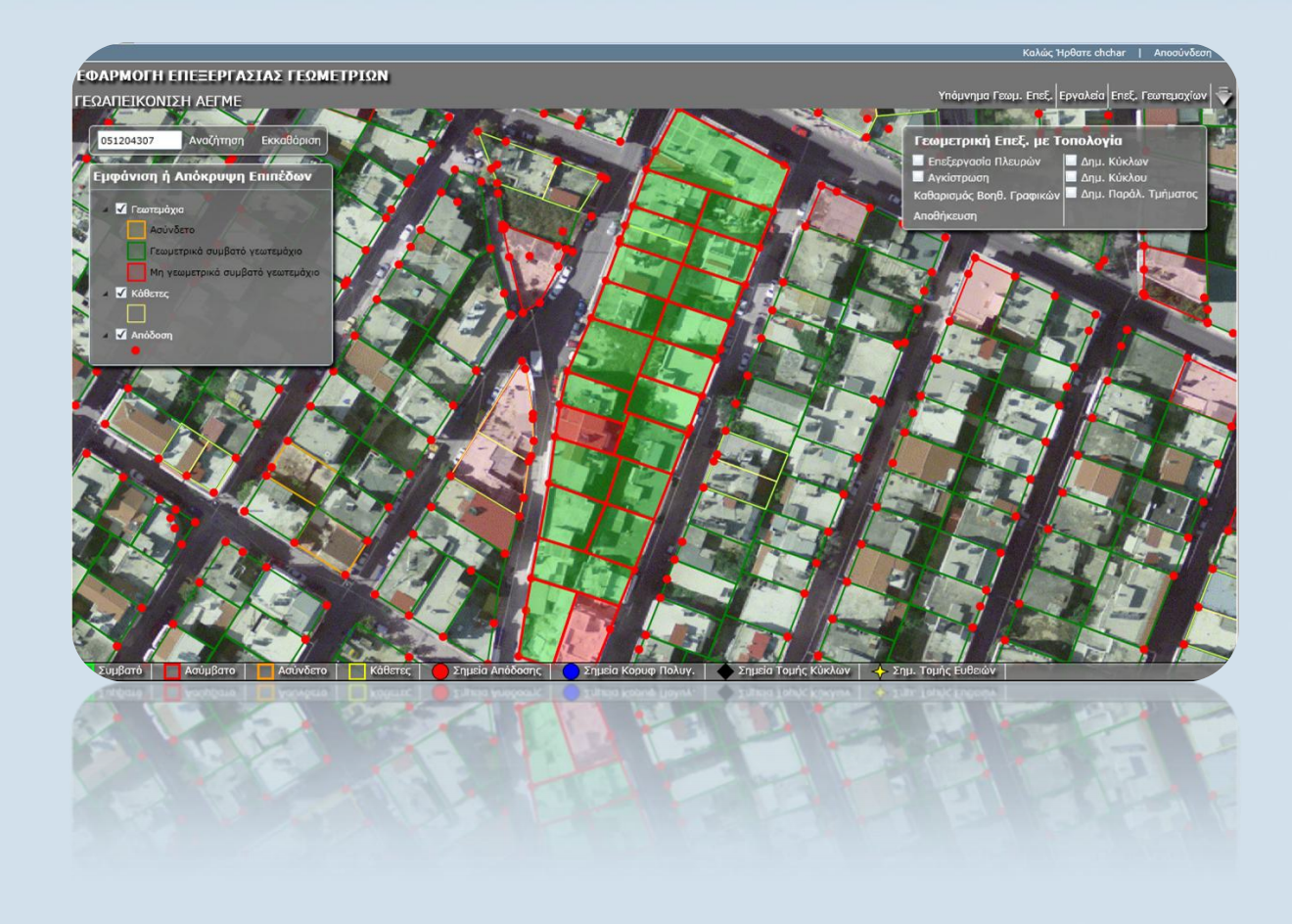

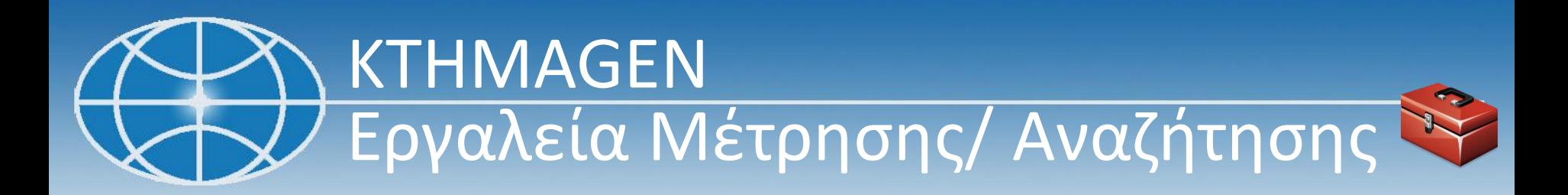

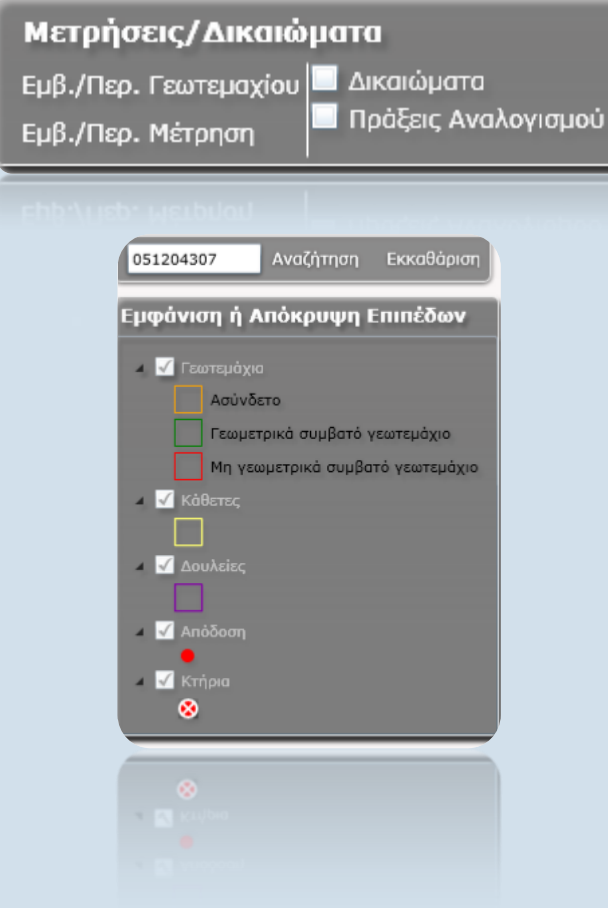

# KTHMAGEN Κατασκευή Βοηθητικών Γραμμών

#### Κατασκευή Ευθύγραμμου Τμήματος & εύρεσης σημείου τομής με ΓΤΜΧ

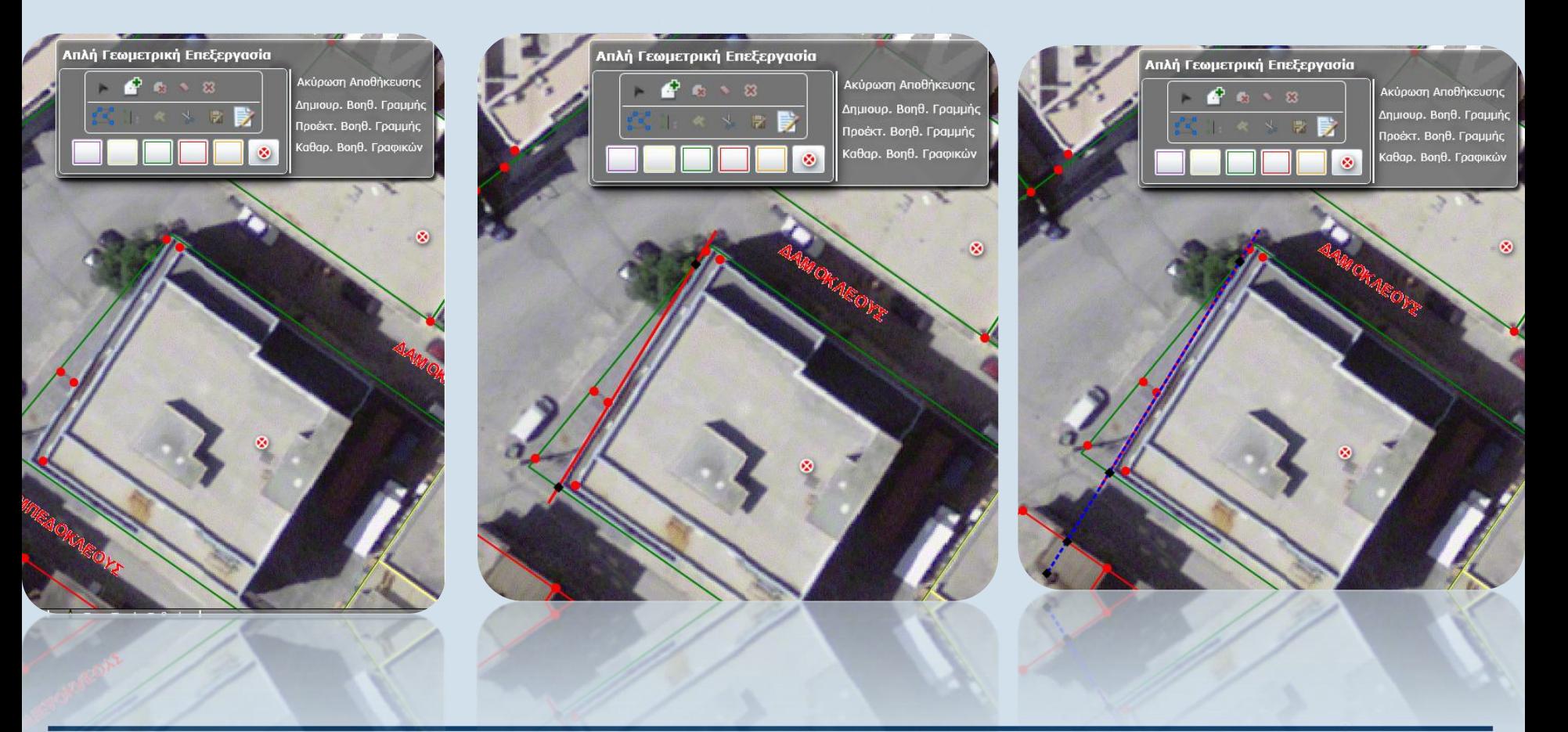

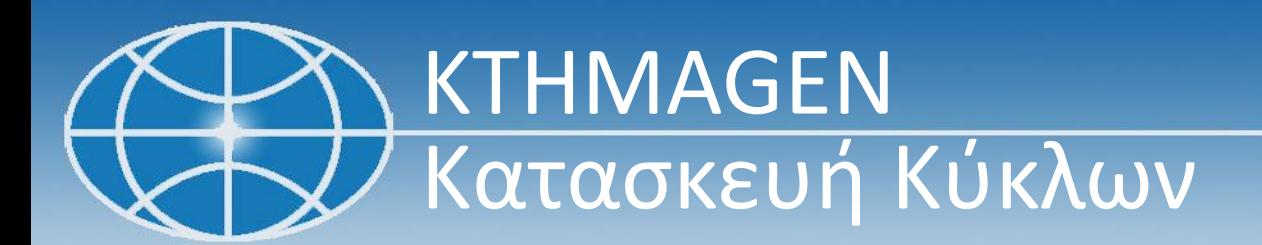

#### Κατασκευή Κύκλων ορισμένης ακτίνας & Εύρεσης σημείων τομής τους

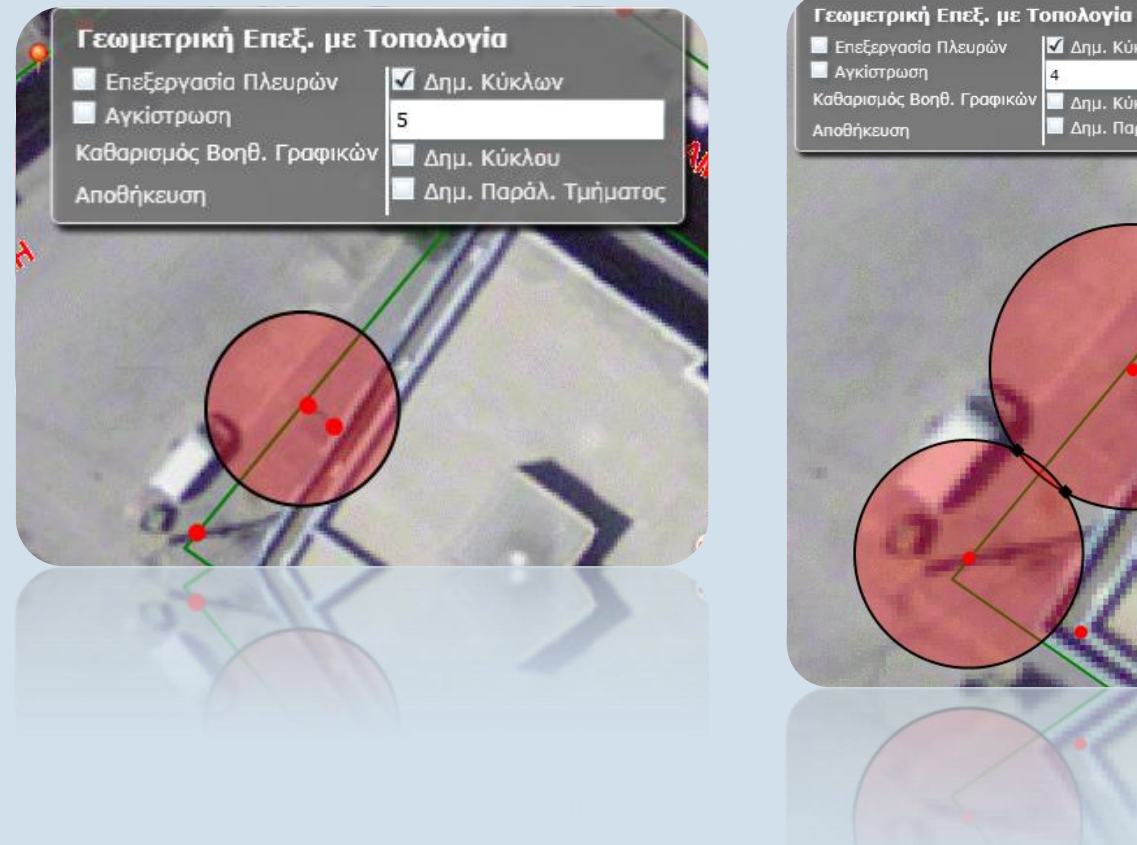

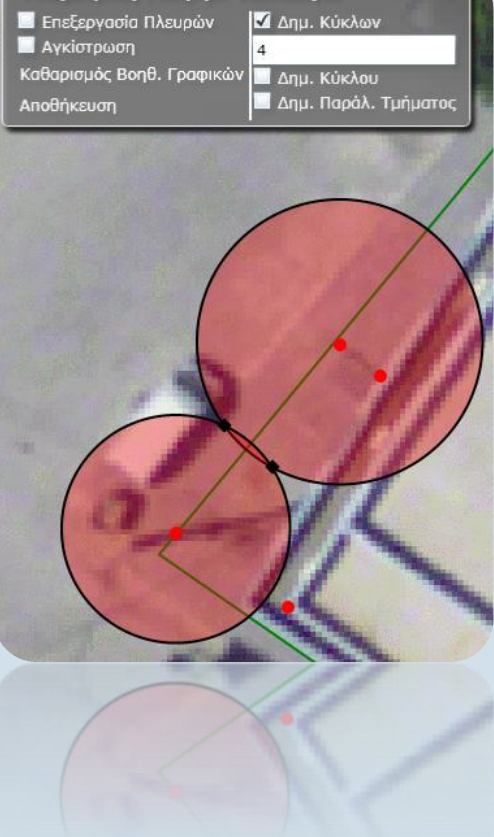

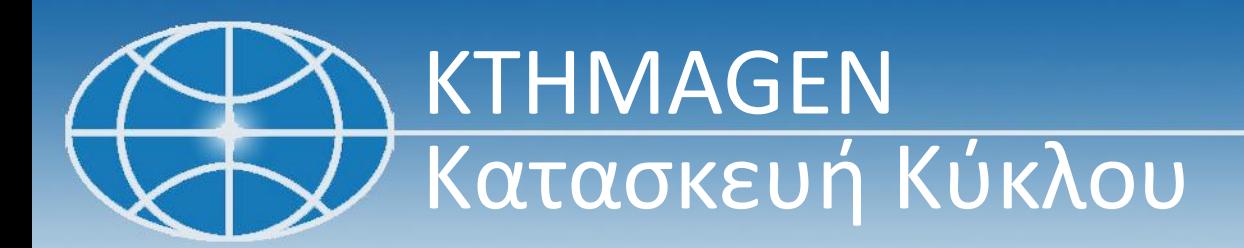

#### Κατασκευή Κύκλου ορισμένης ακτίνας & Εύρεσης σημείων τομής με πλευρές γεωτεμαχίων

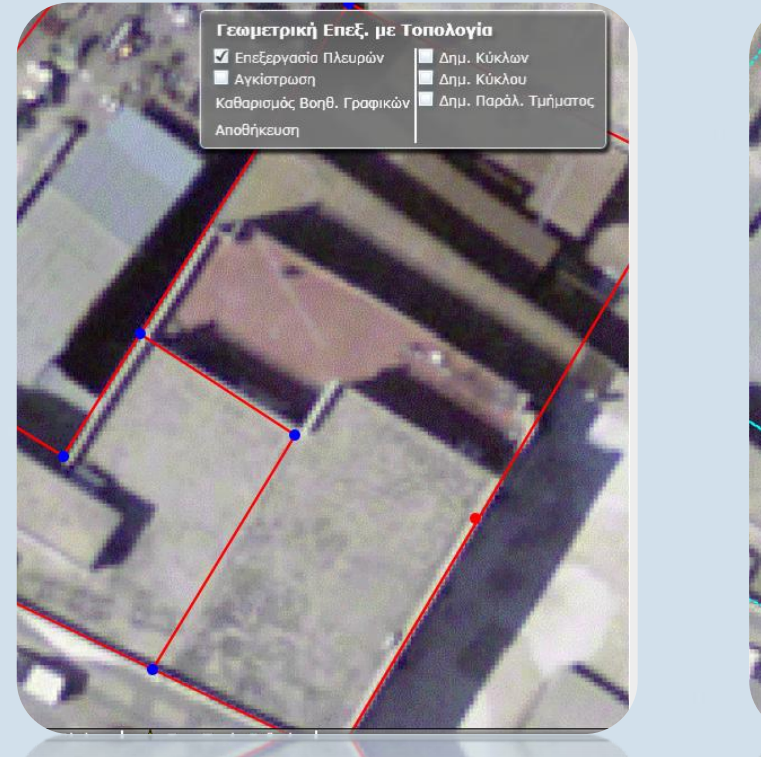

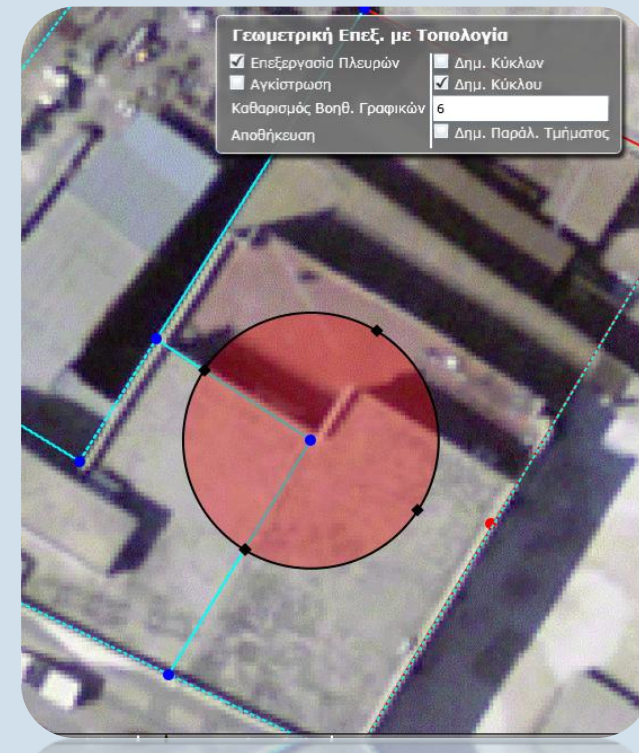

# KTHMAGEN Κατασκευή παράλληλης

Αμφίπλευρη παράλληλη μετάθεση ευθύγραμμου τμήματος κατά ορισμένη απόσταση

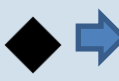

Κορυφές του παράλληλου ευθύγραμμου τμήματος

Σημεία τομής με από την προεκτάσεις γειτονικών πλευρών του ίδιου ΓΤΜΧ

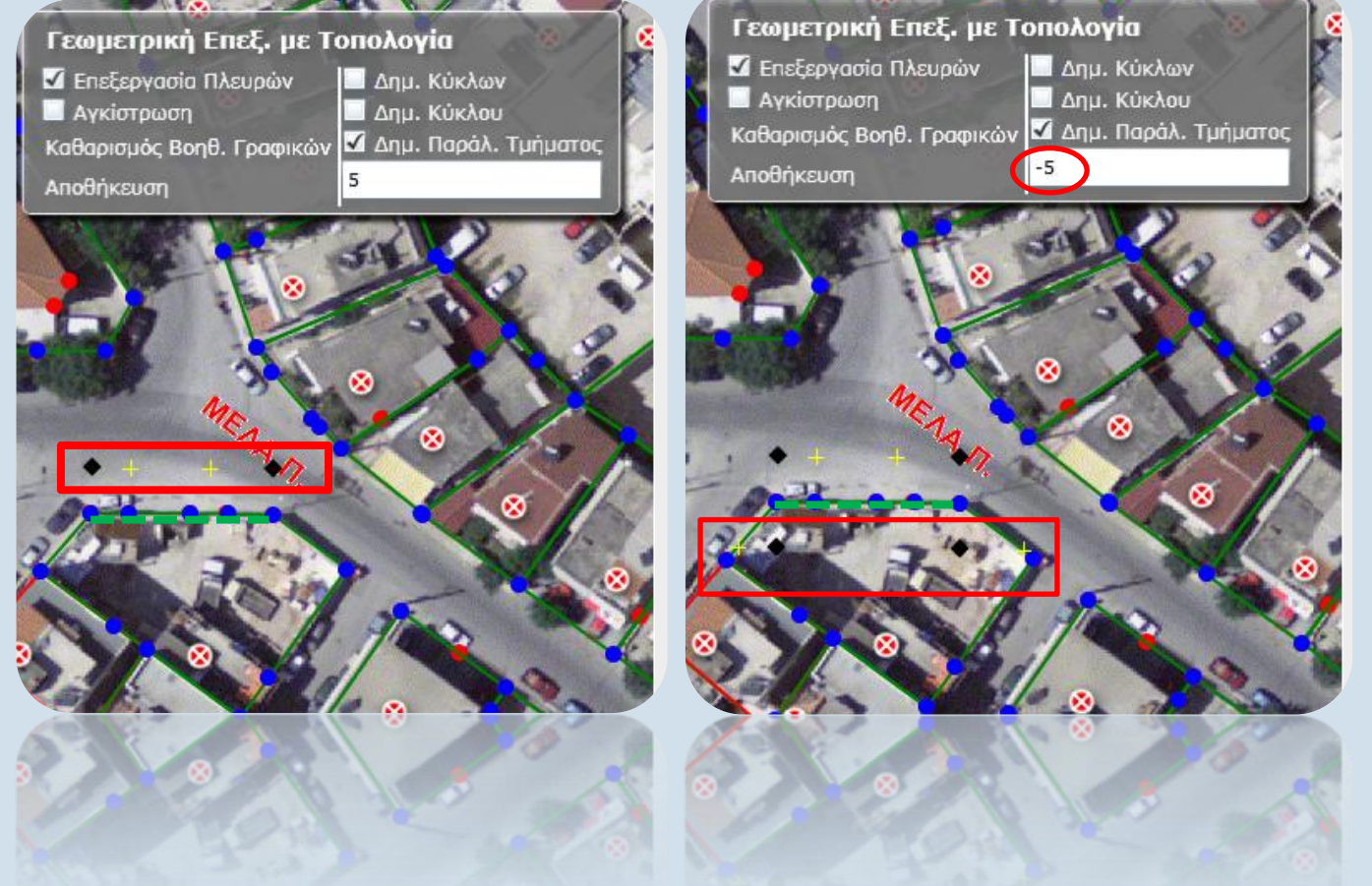

**STATE OF A STATE OF A STATE OF A STATE OF A STATE OF A STATE OF A STATE OF A STATE OF A STATE OF A STATE OF A** 

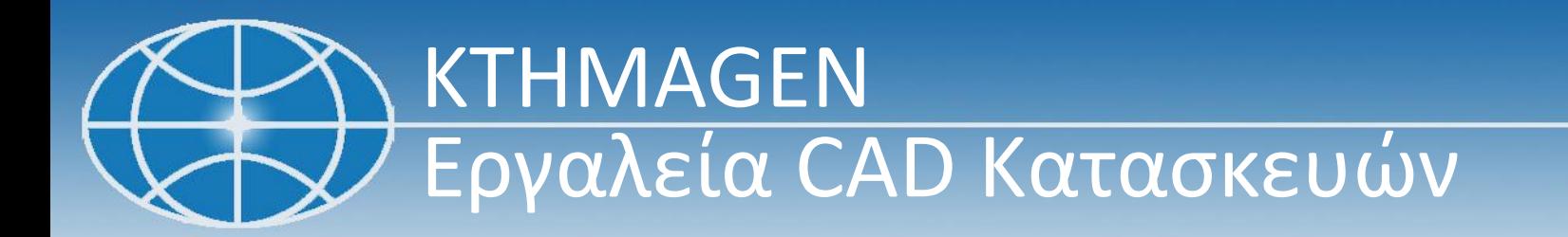

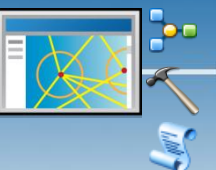

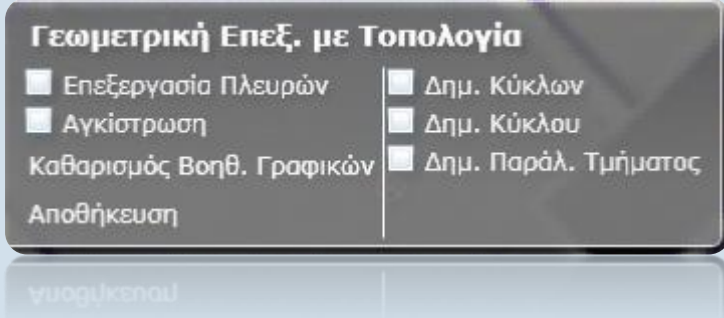

# KTHMAGEN Σκαρίφημα Ενότητας

Σκαρίφημα σε επίπεδο ενότητας με μήκη πλευρών και δηλωθέντων εμβαδών των ΓΤΜΧ που προέκυψαν από την μελέτη των δηλώσεων.

Χρησιμοποιείται για την **κατασκευή των ΓΤΜΧ**.

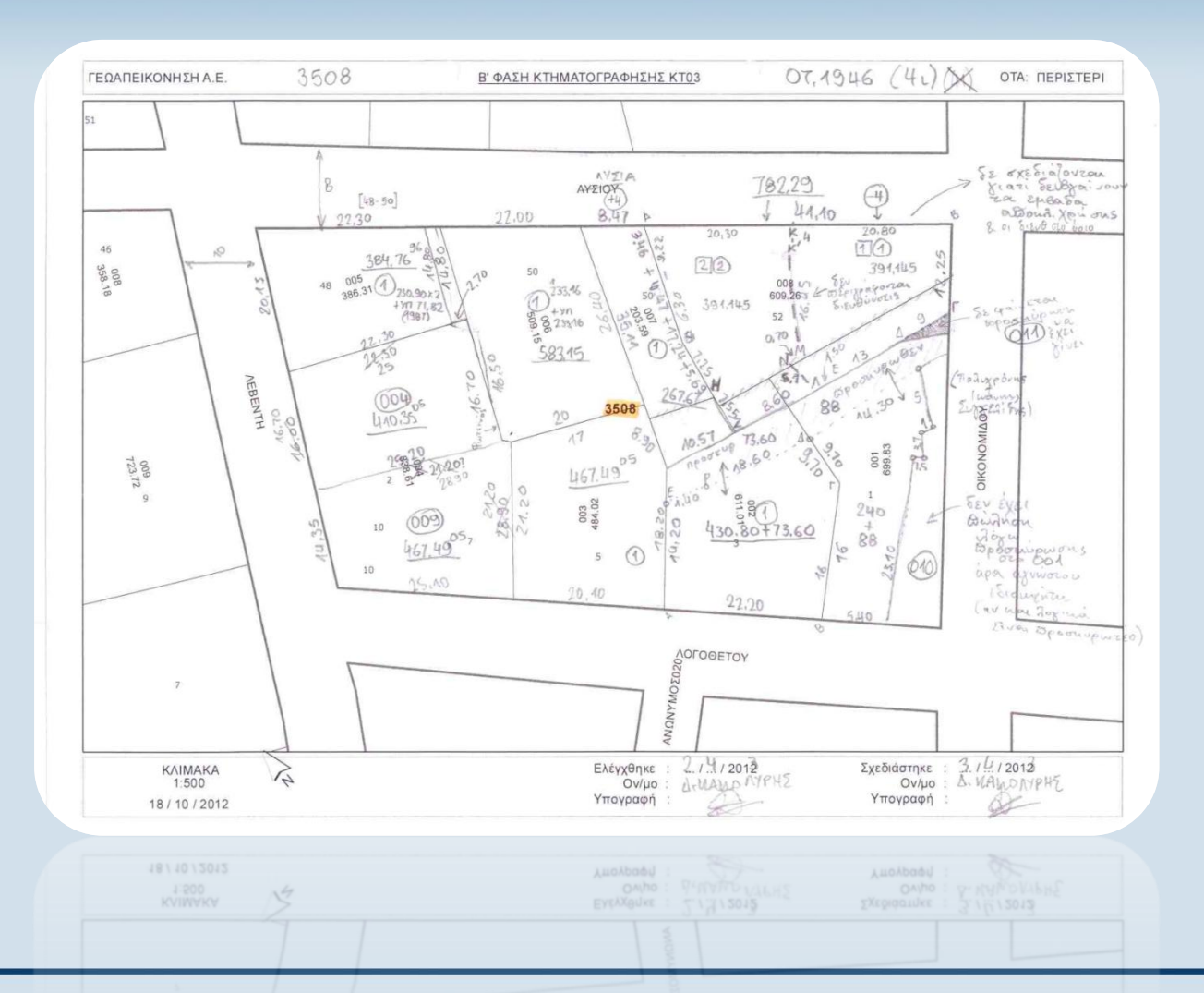

#### ΓΕΩΑΠΕΙΚΟΝΙΣΗ Α.Ε.Μ.ΓΕ. 21η Συνάντηση Χρηστών ArcGIS 23

KTHMAGEN

### Κατασκευή ΓΤΜΧ– Καθέτων –Δουλείων - Κτηρίων

Από το πλαίσιο «Απλή Γεωμετρική Επεξεργασία» ο χρήστης έχει πρόσβαση σε σειρά εργαλείων για κατασκευή , επεξεργασία και διόρθωση χωρικών οντοτήτων και περιγραφικών πληροφοριών.

#### **Διαθέσιμα εργαλεία**

- •Επιλογής/ Προσθήκης Επιλογής/ Αποεπιλογής
- •Διαγραφής Επιλεγμένων
- •Επεξεργασίας Γεωμετριών
- •Διαίρεσης / Ένωσης / Απότμησης
- •Αποθήκευση Επεξεργασίας
- •Επεξεργασίας περιγραφικών δεδομένων
- •Δημιουργίας χωρικών οντοτήτων
- •Ακύρωσης Αποθήκευσης

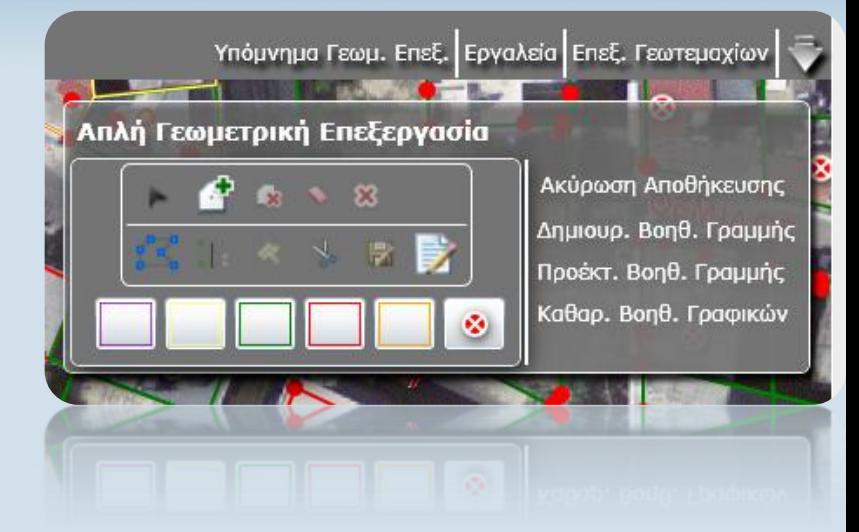

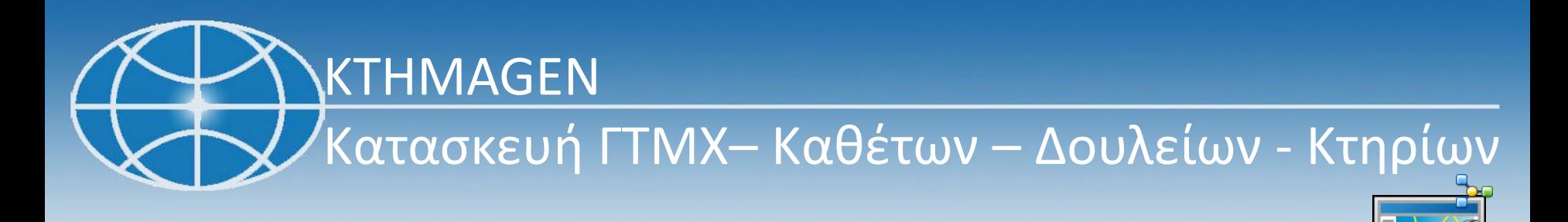

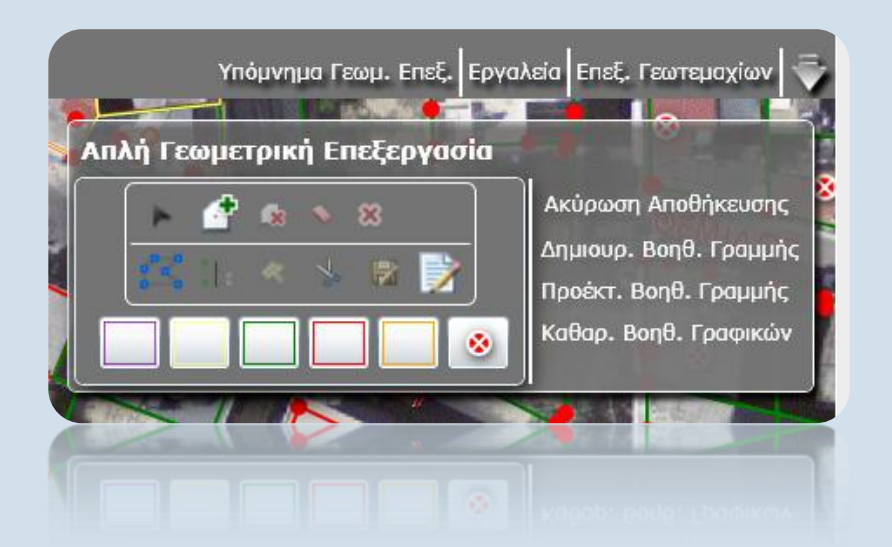

KTHMAGEN

# Επεξεργασία δομημένων χωρικών οντοτήτων

Από το πλαίσιο «Γεωμετρική Επεξ/σία με Τοπολογία» ο χρήστης έχει πρόσβαση σε μία σειρά εργαλείων για την επεξεργασία και διόρθωση χωρικών οντοτήτων με τήρηση της τοπολογίας

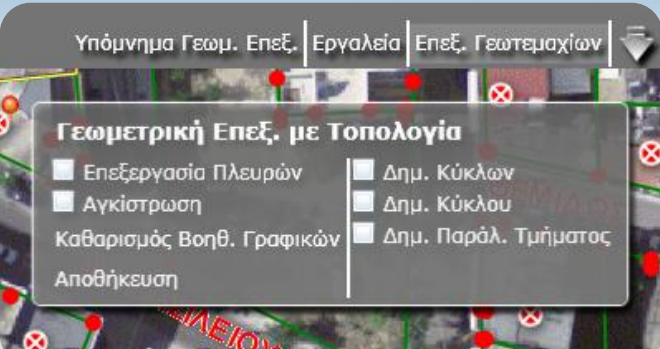

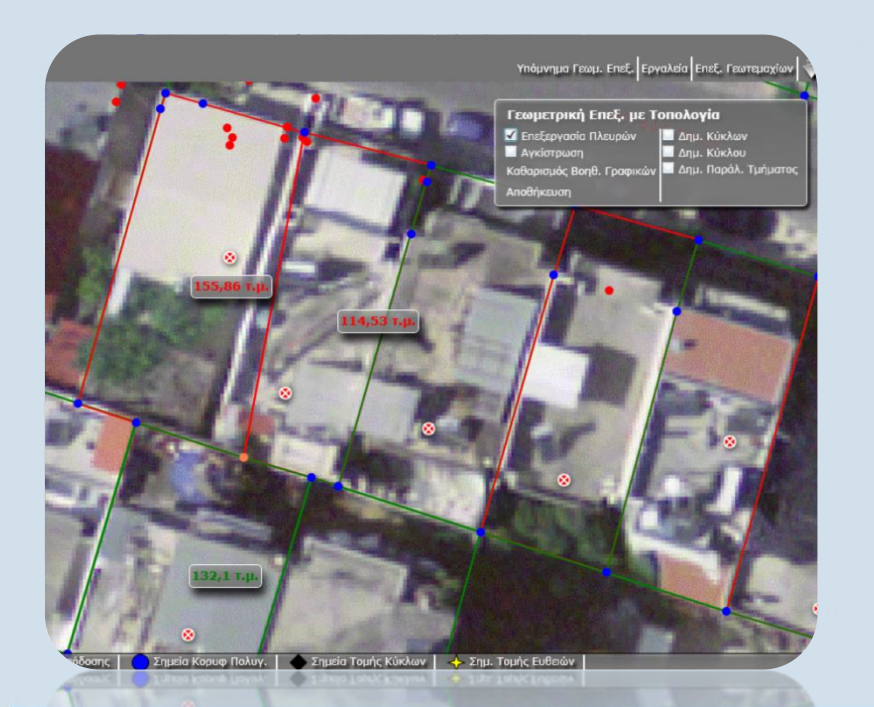

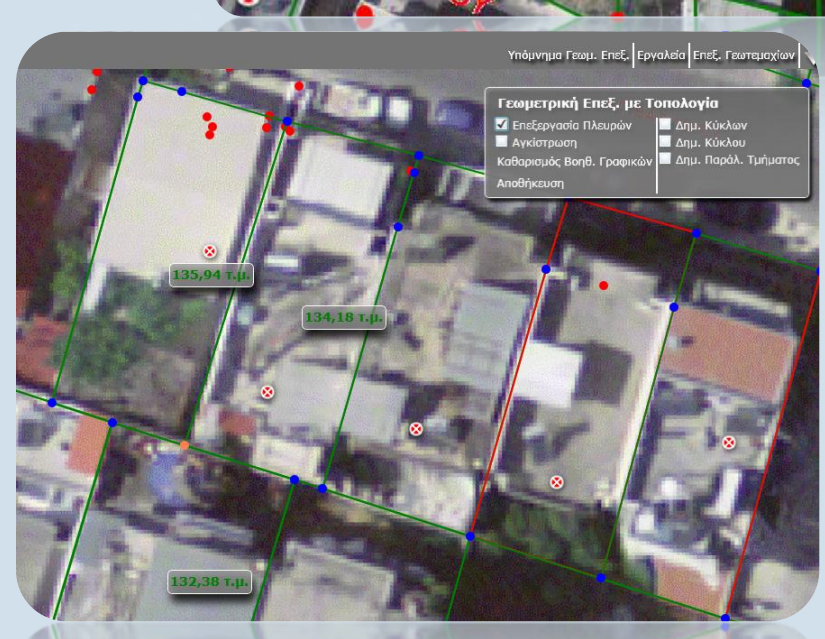

# KTHMAGEN

# Επεξεργασία δομημένων χωρικών οντοτήτων

Με ενεργοποίηση του εργαλείου «**Επεξεργασία Πλευρών**» ο χρήστης μπορεί να μετακινήσει κοινές κορυφές γειτονικών πολυγώνων με στόχο η γεωμετρία τους να συμπίπτει με την εικόνα του **ορθοφωτοχάρτη**, τα **τοποσταθερά** της «Απόδοσης» και να επιτυγχάνεται η **γεωμετρική συμβατότητα** αυτών.

Η μέτρηση του εμβαδού και ο υπολογισμός συμβατότητας πραγματοποιείται «εν πτήσει», κατά την διάρκεια μετακίνησης του κόμβου.

Οι μετακινήσεις υποβοηθούνται με ενεργοποίηση της επιλογής «Αγκίστρωσης» / Snapping .

#### Γεωμετρική Επεξ. με Τοπολογία Ζ Επεξεργασία Πλευρών Δημ. Κύκλων Avkiotowon Δημ. Κύκλου **Δημ.** Παράλ. Τμήματος Καθαρισμός Βοηθ. Γραφικών Αποθήκευση

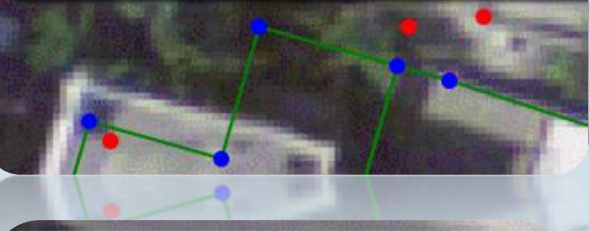

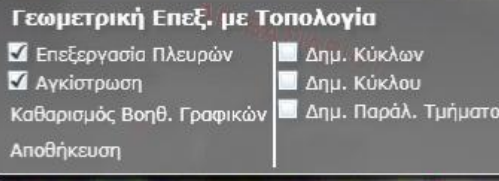

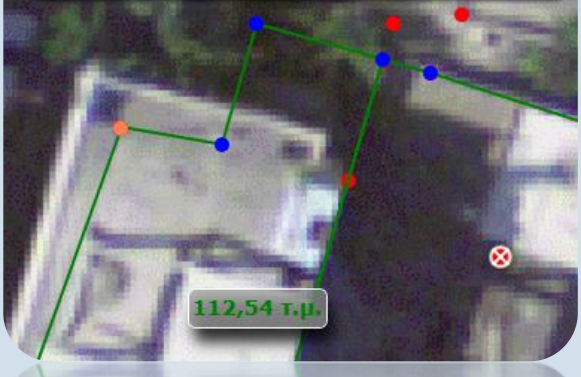

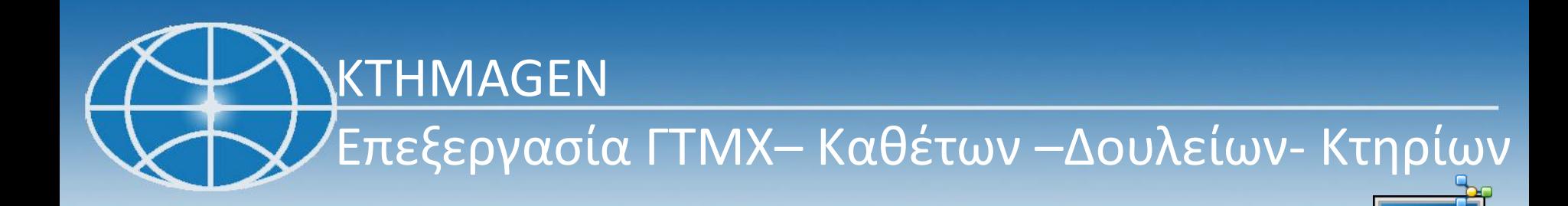

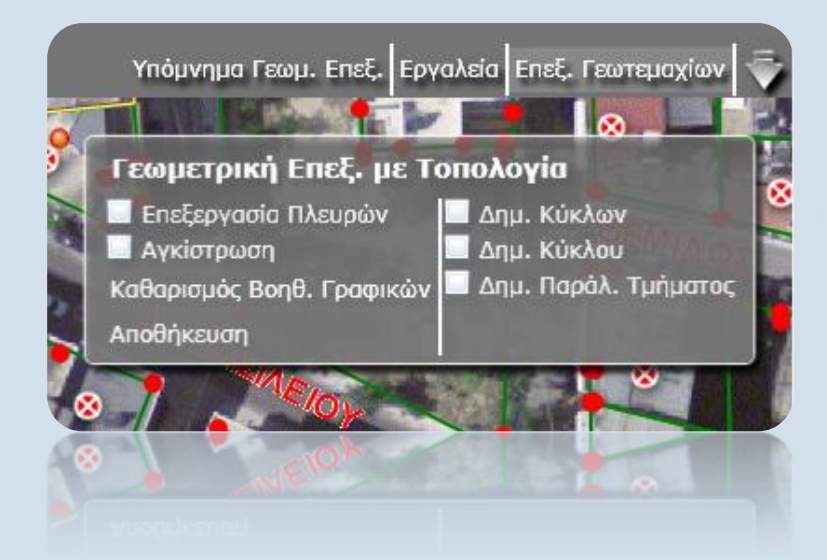

# KTHMAGEN Έλεγχος Γεωμετρικής Συμβατότητας

Με τον «**Έλεγχο Γεωμετρικής Συμβατότητας**» εξετάζεται η γεωμετρική συμβατότητας θέσης σχεδιασμένου ΓΤΜΧ με την εικόνα του από τοπογραφικό διάγραμμα .

Τα δεδομένα εισόδου μπορεί να είναι:

- 1. DXF (drag n drop)
- 2. SHP (drag n drop)
- 3. Πίνακας συντεταγμένων

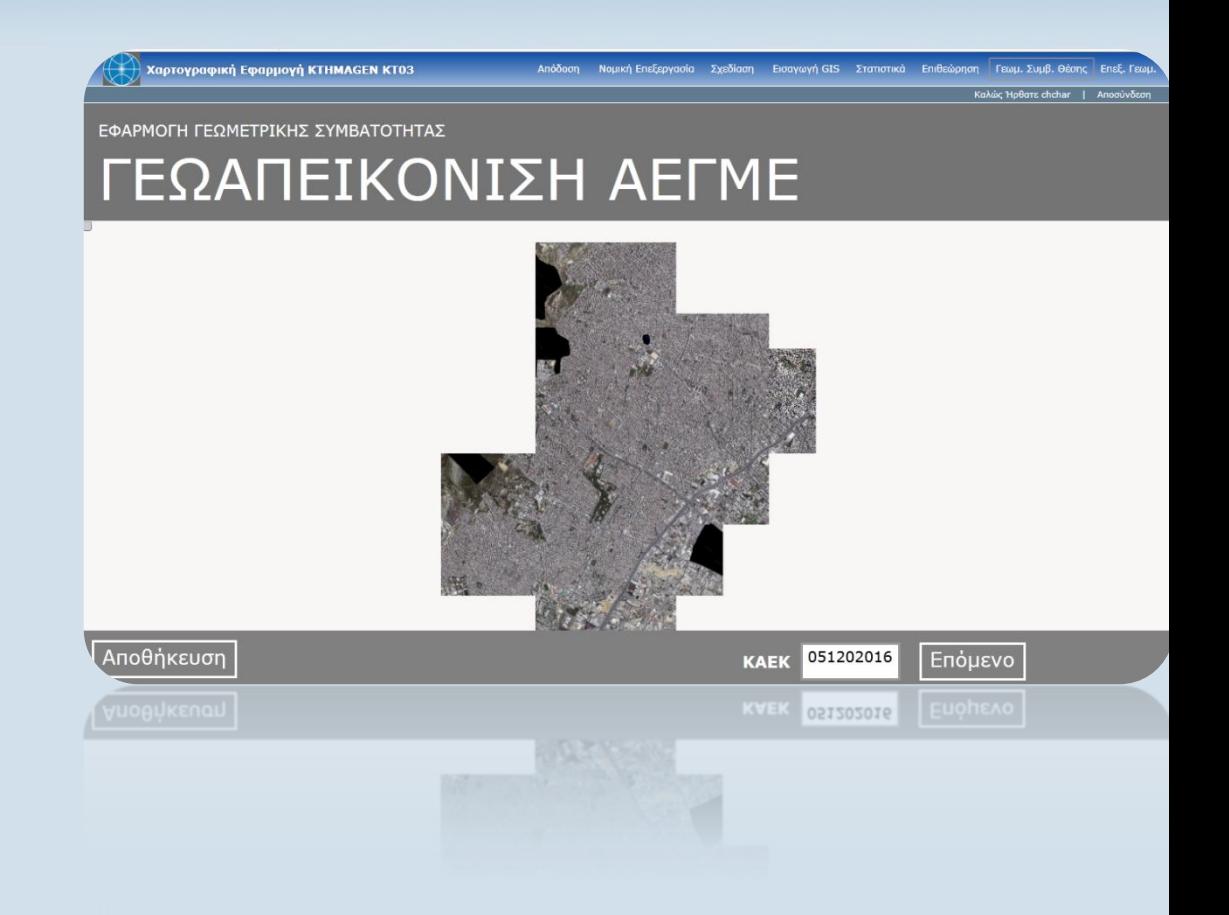

# KTHMAGEN Έλεγχος Γεωμετρικής Συμβατότητας

Με βάση τα δεδομένα προβάλλεται η ζώνη συμβατότητας και εξάγεται σε πίνακα η σχετική θέση των κορυφών.

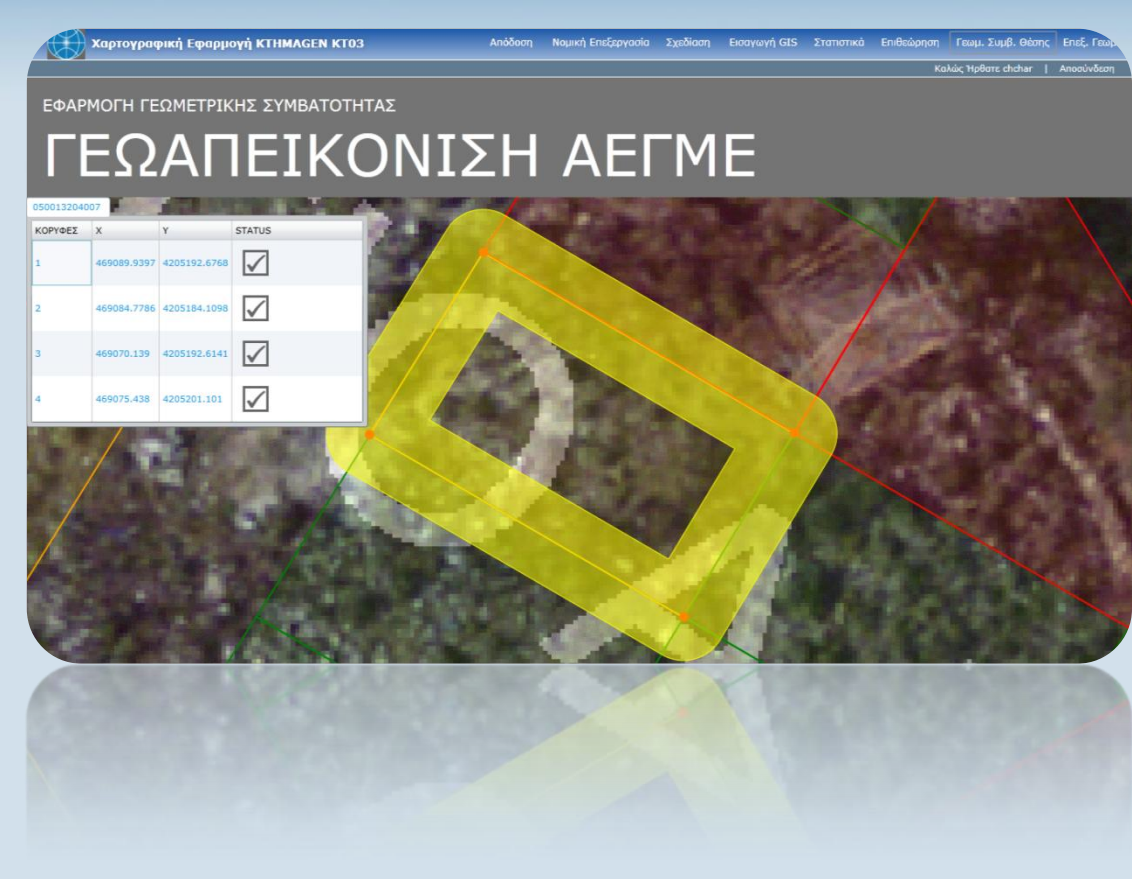

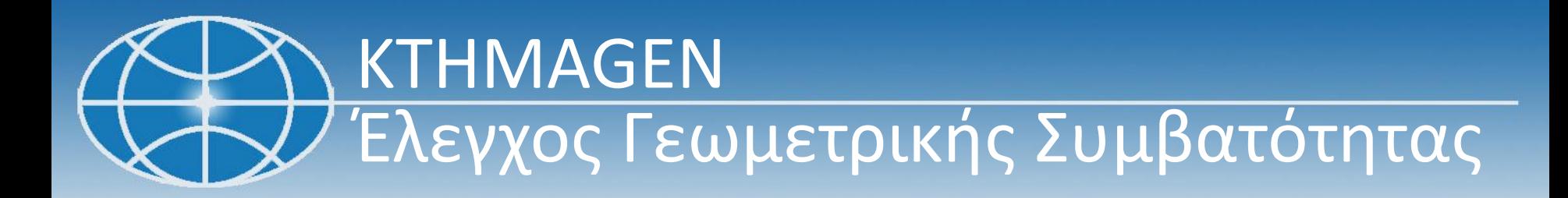

#### ΕΦΑΡΜΟΓΗ ΓΕΩΜΕΤΡΙΚΗΣ ΣΥΜΒΑΤΟΤΗΤΑΣ ΓΕΩΑΠΕΙΚΟΝΙΣΗ ΑΕΓΜΕ

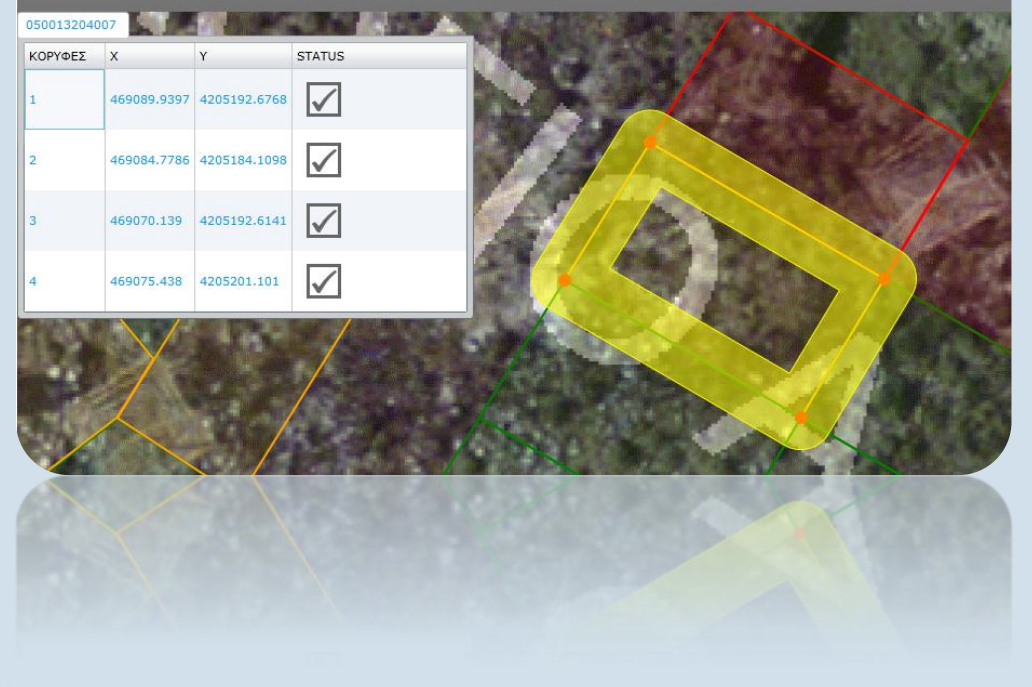

# KTHMAGEN Επιθεώρηση - Διορθώσεις

Οι Επιθεωρητές εισάγουν τις παρατηρήσεις και τα σχόλιά τους ως επισημάνσεις (πινέζες).

4 κατηγορίες επισημάνσεων

- 1. Επισήμανση για διόρθωση
- 2. Διορθωμένη Επισήμανση
- 3. Για Αυτοψία
- 4. Επισήμανση

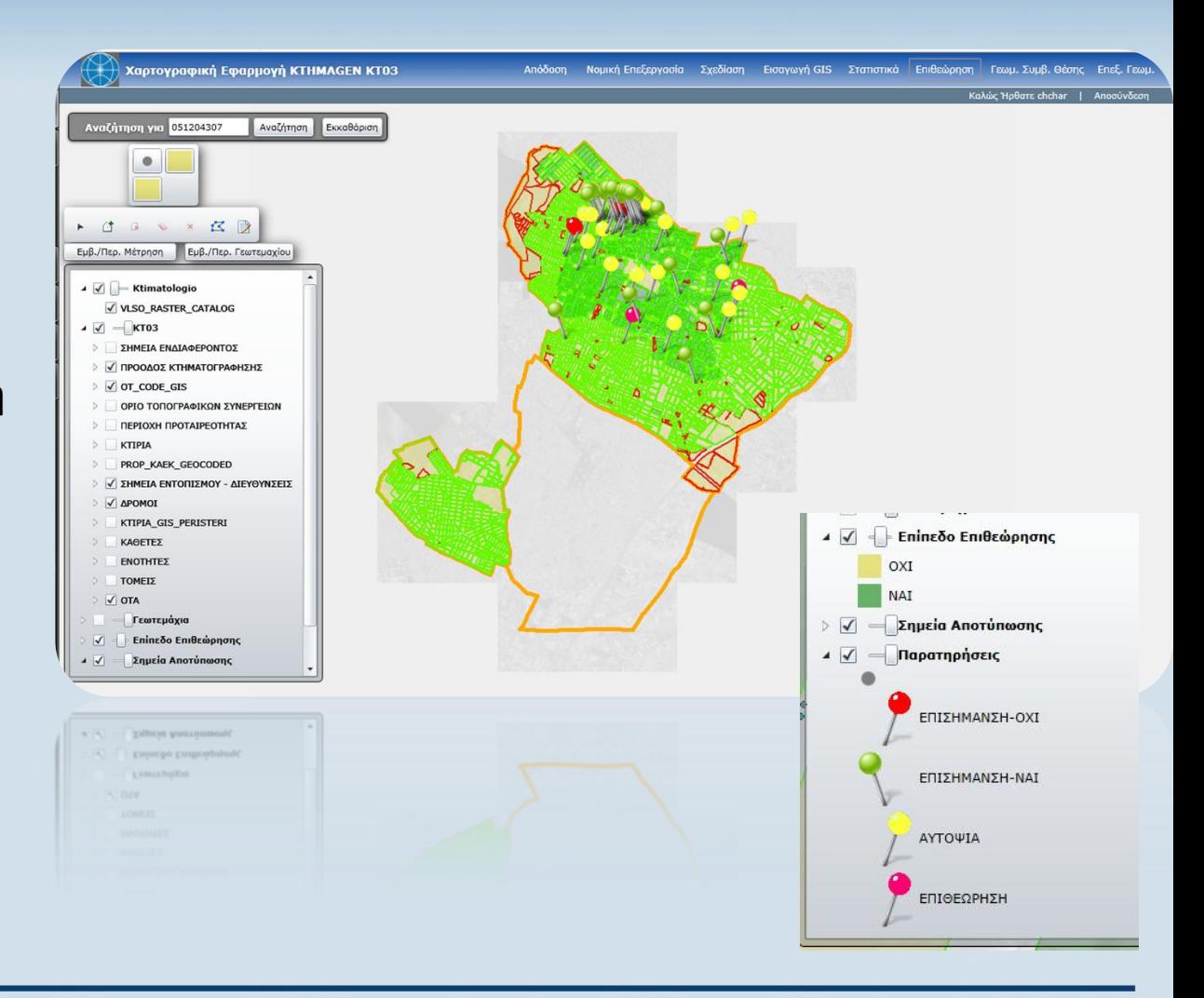

# KTHMAGEN Επιθεώρηση - Διορθώσεις

Πρόσθετες δυνατότητες

- 1. Πληροφορίες για τους χρήστες που έχουν σχεδιάσει το Γεωτεμάχιο.
- 2. Μέτρηση Εμβαδού/Περιμέτρου πολυγώνου και Εμβαδού/ Περιμέτρου Γεωτεμαχίου.

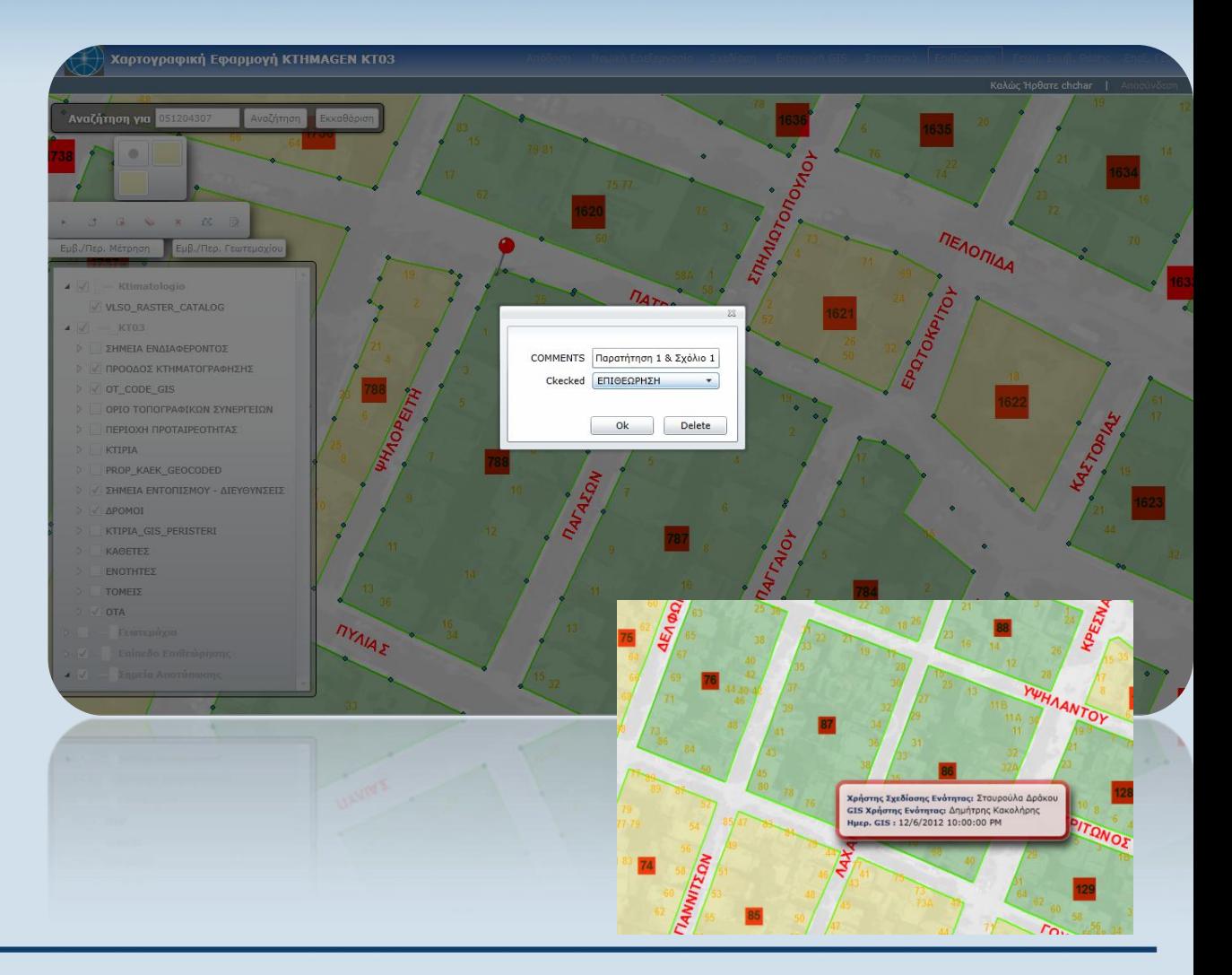

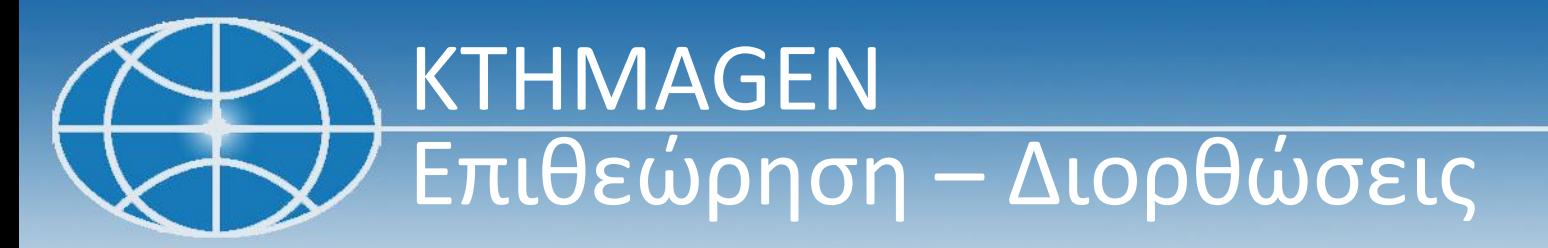

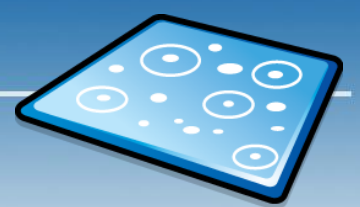

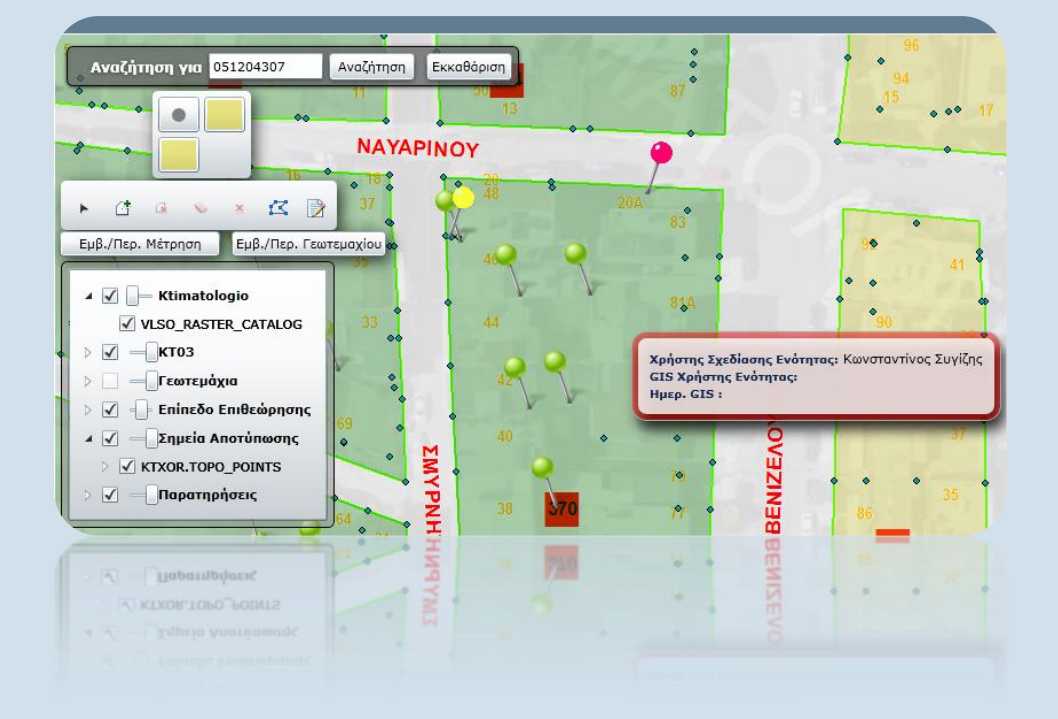

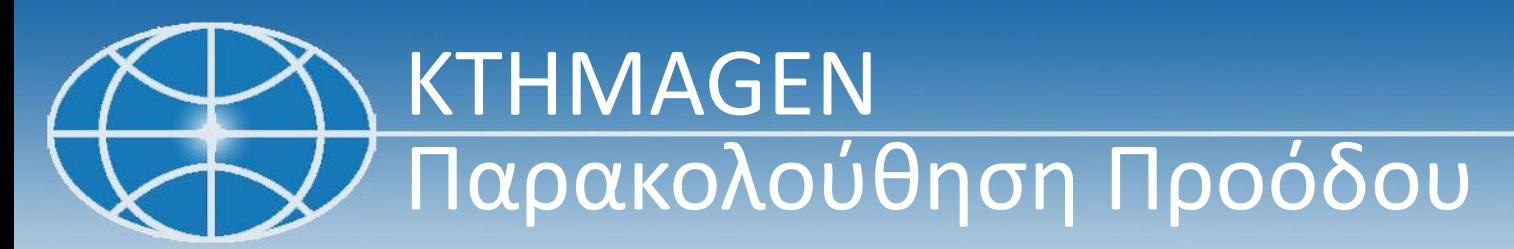

Παρακολούθηση Προόδου Έργου κατά παράδοση (3) και συνόλου

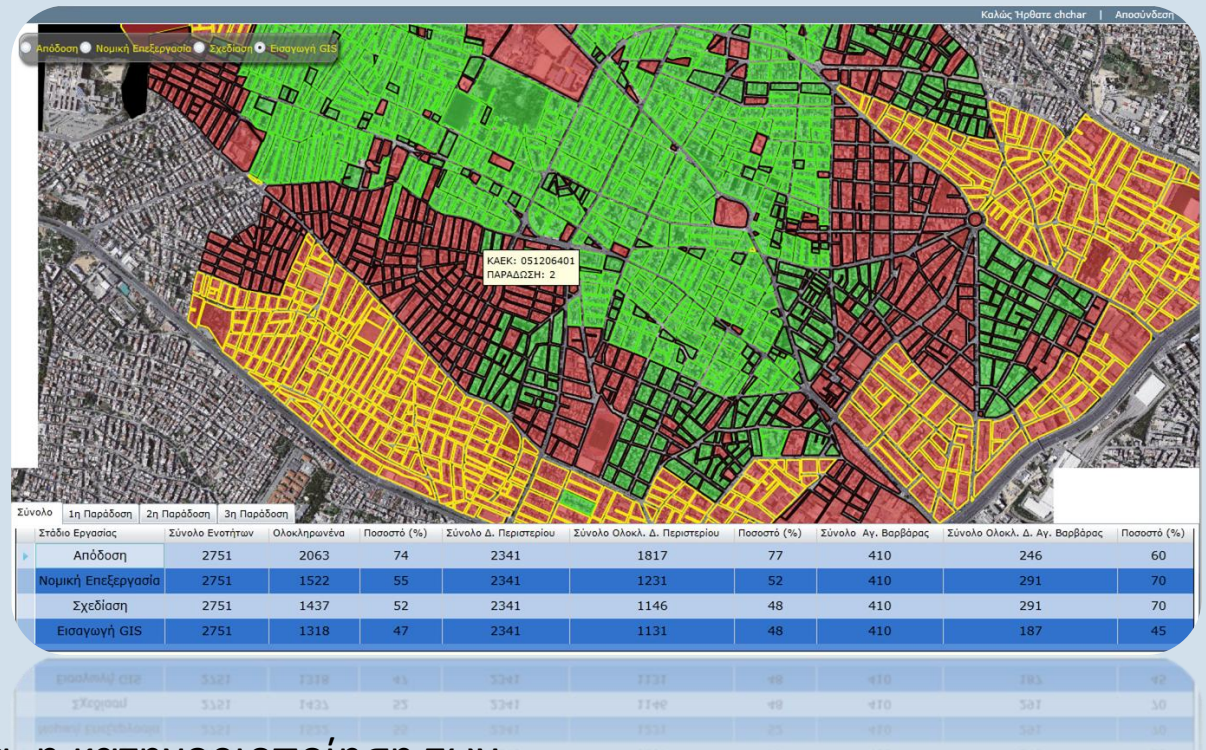

Επιπρόσθετη λειτουργία, η κατηγοριοποίηση των ενοτήτων ανά παράδοση & και η εμφάνιση σχετικών πληροφοριών υπό μορφή MapTips.

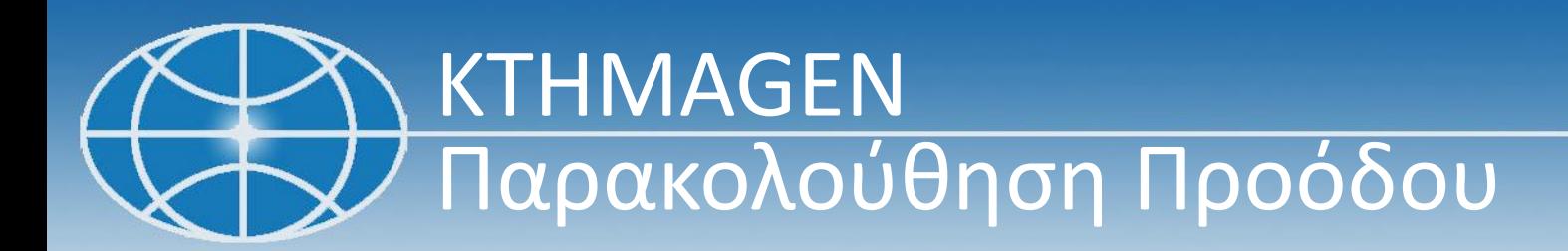

- 1. Σύνολο Ενοτήτων
- 2. Ολοκληρωμένες Ενότητες & Ποσοστό (%)
- 3. Σύνολο Ενοτήτων
- 4. Σύνολο Ολοκλ. Ενοτήτων

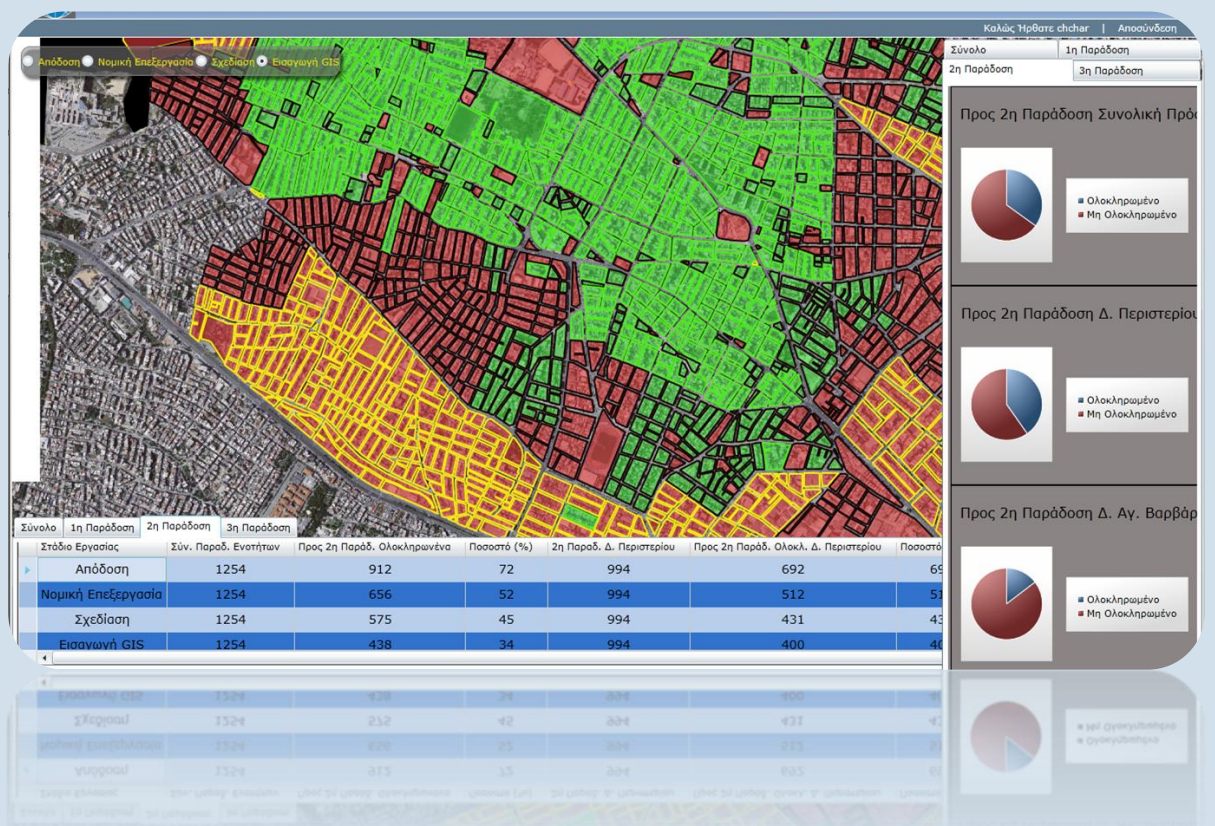

Παρακολούθηση με στατιστικά διαγράμματα πίτας για το σύνολο και για κάθε παράδοση ξεχωριστά

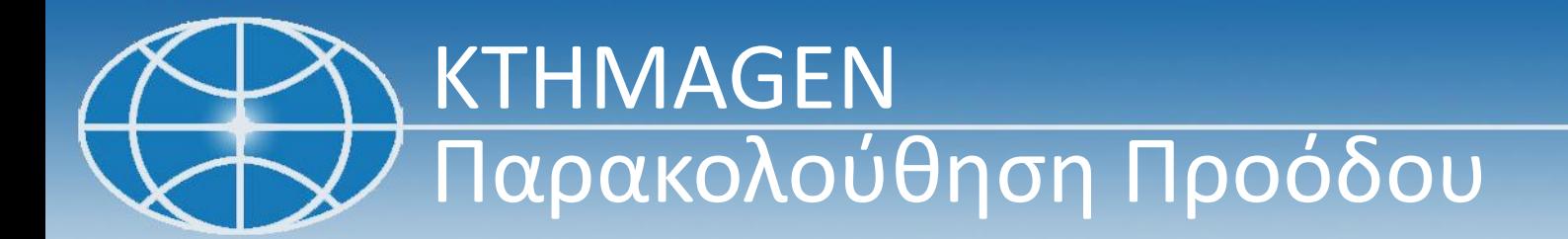

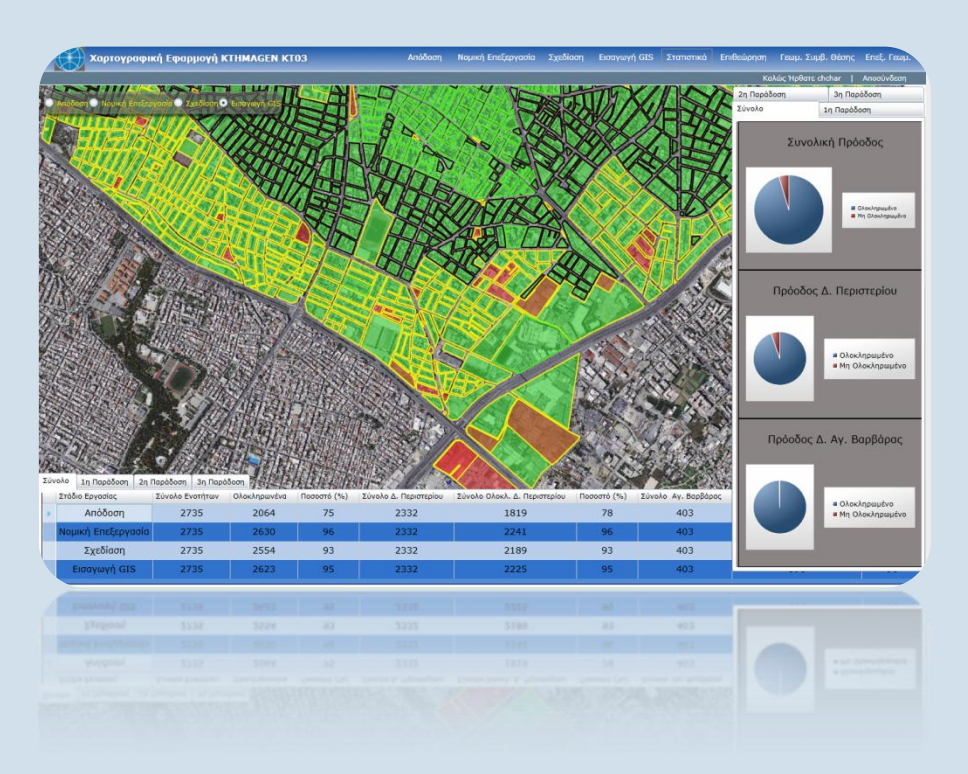

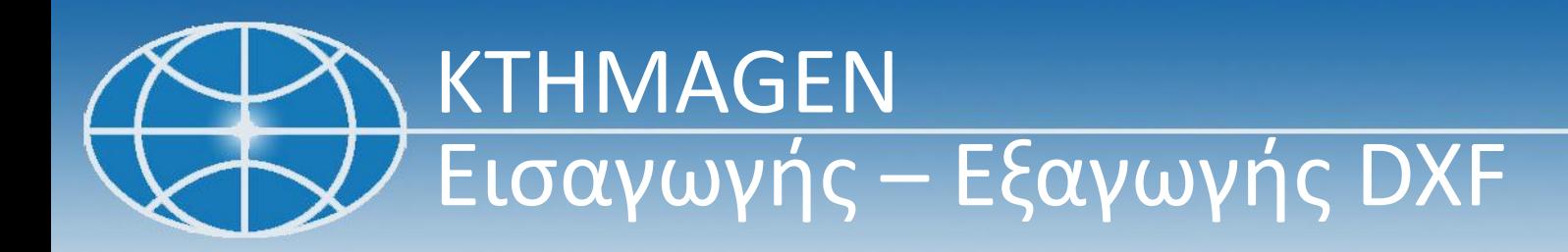

# **DXF**

### Εισαγωγή Δεδομένων από DXF

- Εισαγωγή αρχείου
- Λογικός Έλεγχος Ενότητας
- Τοπολογικός Έλεγχος Ενότητας
- Έλεγχος Συμβατότητας
- Αποθήκευση πληροφορίας στην ΒΔ.

#### Εξαγωγή Δεδομένων DXF

- Εξαγωγή πληροφορίας από την ΒΔ.
- Δημιουργία ενός «καθαρού» σχεδίου
- Δυνατότητα εξαγωγής πληροφορίας σε επίπεδο ΓΤΜΧ – Ενότητας – Τομέα
	- Δήμου!!!!!

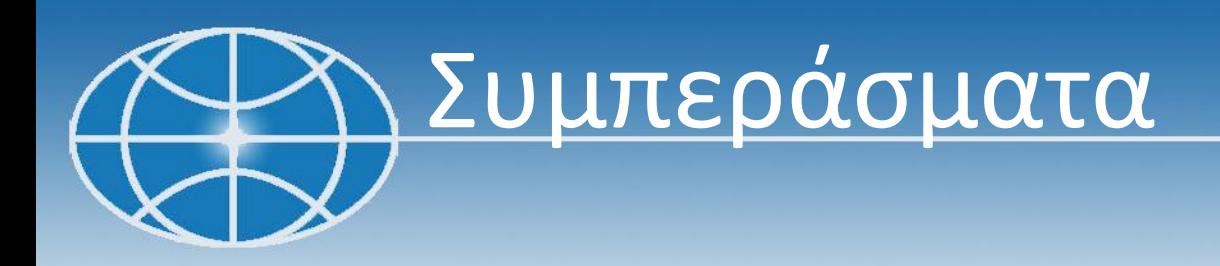

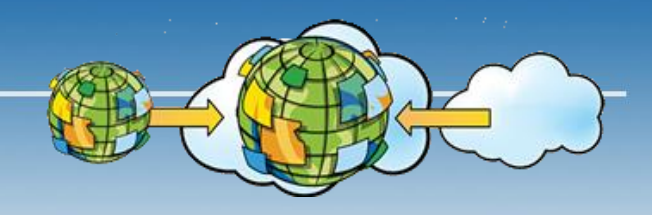

### Το KTHMAGEN:

- 1. Είναι μια αποτελεσματική λύση για διαχείριση ΧΔ μελετών κτηματογράφησης.
- 2. Προσφέρει ένα εύχρηστο και φιλικό περιβάλλον σε όλη την Ομάδα Έργου.
- 3. Βελτιώνει την παραγωγικότητα και μειώνει το κόστος παραγωγής δεδομένων.
- 4. Χαρακτηρίζεται από προσαρμοστικότητα σε πρόσθετες και ειδικές απαιτήσεις των χρηστών και των προδιαγραφών.

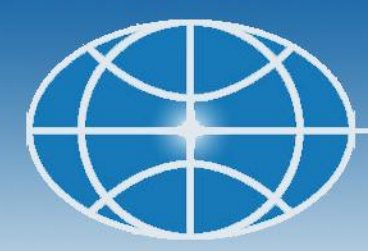

# Ευχαριστούμε

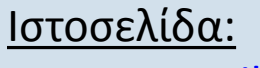

[www.geoapikonisis.gr](http://www.geoapikonisis.gr/)

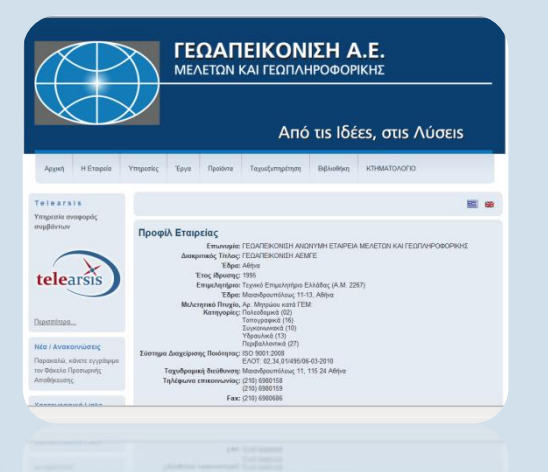

Πληροφορίες:

Νέστωρ Ζύγρας *nestor@geoapikonisis.gr* Τριαντάφυλλος Πρασσάς *trian@geoapikonisis.gr* Χρήστος Χαρματζής *chchar@geoapikonisis.gr*

#### ΓΕΩΑΠΕΙΚΟΝΙΣΗ Α.Ε.Μ.ΓΕ. 21η Συνάντηση Χρηστών ArcGIS 40